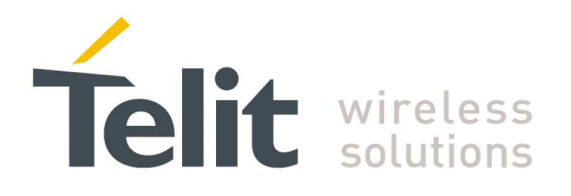

1vv0300944 Rev.5 – 2013-05-06

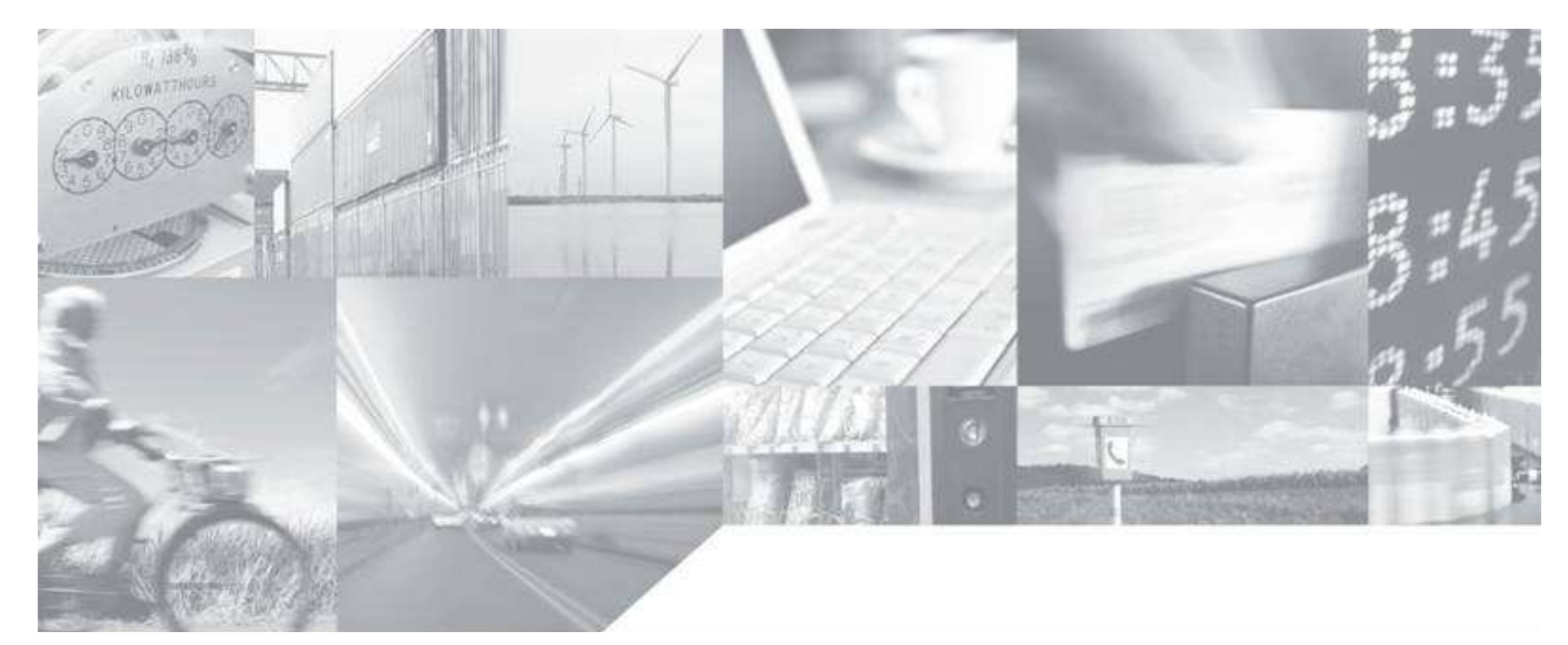

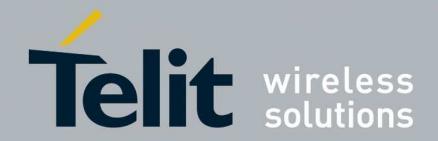

## APPLICABILITY TABLE

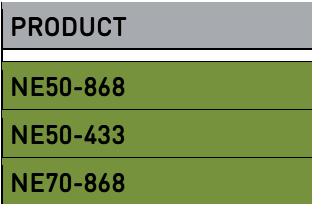

SW Version GC.M0A.03.17 (868 MHz) (868 MHz) GJ.M0A.03.18 (868 MHz + 500mW) GD.M0A.03.17 (433 MHz) (433

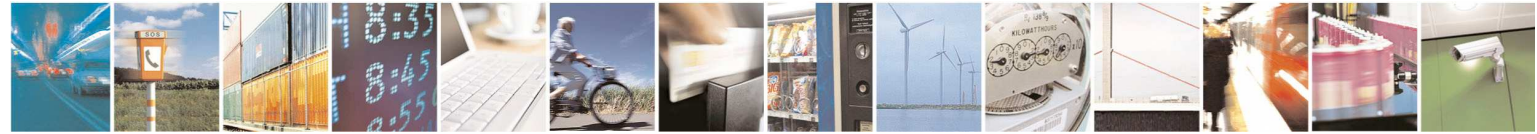

Reproduction forbidden without written authorization from Telit Communications S.p.A.- All Rights Reserved. Page 2 of 51

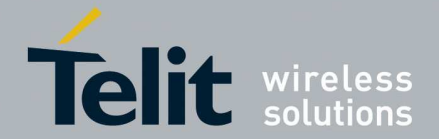

1vv0300944 Rev.5 – 2013-05-06

*SPECIFICATIONS SUBJECT TO CHANGE WITHOUT NOTICE* 

#### **Notice**

While reasonable efforts have been made to assure the accuracy of this document, Telit assumes no liability resulting from any inaccuracies or omissions in this document, or from use of the information obtained herein. The information in this document has been carefully checked and is believed to be entirely reliable. However, no responsibility is assumed for inaccuracies or omissions. Telit reserves the right to make changes to any products described herein and reserves the right to revise this document and to make changes from time to time in content hereof with no obligation to notify any person of revisions or changes. Telit does not assume any liability arising out of the application or use of any product, software, or circuit described herein; neither does it convey license under its patent rights or the rights of others.

It is possible that this publication may contain references to, or information about Telit products (machines and programs), programming, or services that are not announced in your country. Such references or information must not be construed to mean that Telit intends to announce such Telit products, programming, or services in your country.

#### **Copyrights**

This instruction manual and the Telit products described in this instruction manual may be, include or describe copyrighted Telit material, such as computer programs stored in semiconductor memories or other media. Laws in the Italy and other countries preserve for Telit and its licensors certain exclusive rights for copyrighted material, including the exclusive right to copy, reproduce in any form, distribute and make derivative works of the copyrighted material. Accordingly, any copyrighted material of Telit and its licensors contained herein or in the Telit products described in this instruction manual may not be copied, reproduced, distributed, merged or modified in any manner without the express written permission of Telit. Furthermore, the purchase of Telit products shall not be deemed to grant either directly or by implication, estoppel, or otherwise, any license under the copyrights, patents or patent applications of Telit, as arises by operation of law in the sale of a product.

#### **Computer Software Copyrights**

The Telit and 3rd Party supplied Software (SW) products described in this instruction manual may include copyrighted Telit and other 3rd Party supplied computer programs stored in semiconductor memories or other media. Laws in the Italy and other countries preserve for Telit and other 3rd Party supplied SW certain exclusive rights for copyrighted computer programs, including the exclusive right to copy or reproduce in any form the copyrighted computer program. Accordingly, any copyrighted Telit or other 3rd Party supplied SW computer programs contained in the Telit products described in this instruction manual may not be copied (reverse engineered) or reproduced in any manner without the express written permission of Telit or the 3rd Party SW supplier. Furthermore, the purchase of Telit products shall not be deemed to grant either directly or by implication, estoppel, or otherwise, any license under the copyrights, patents or patent applications of Telit or other 3rd Party supplied SW, except for the normal non-exclusive, royalty free license to use that arises by operation of law in the sale of a product.

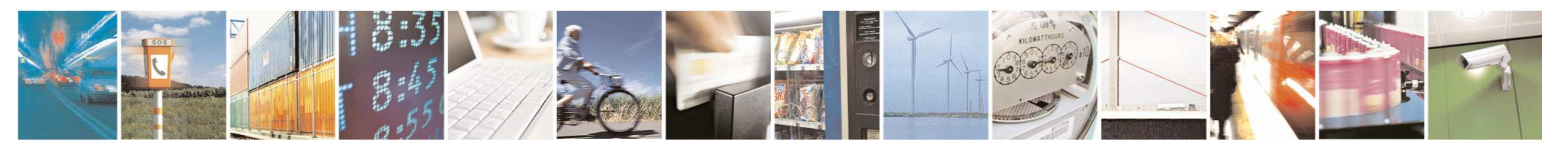

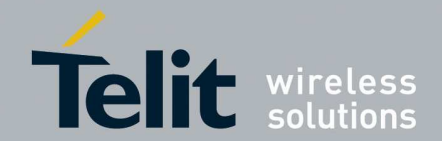

#### **Usage and Disclosure Restrictions**

#### **License Agreements**

The software described in this document is the property of Telit and its licensors. It is furnished by express license agreement only and may be used only in accordance with the terms of such an agreement.

#### **Copyrighted Materials**

Software and documentation are copyrighted materials. Making unauthorized copies is prohibited by law. No part of the software or documentation may be reproduced, transmitted, transcribed, stored in a retrieval system, or translated into any language or computer language, in any form or by any means, without prior written permission of Telit

#### **High Risk Materials**

Components, units, or third-party products used in the product described herein are NOT fault-tolerant and are NOT designed, manufactured, or intended for use as on-line control equipment in the following hazardous environments requiring fail-safe controls: the operation of Nuclear Facilities, Aircraft Navigation or Aircraft Communication Systems, Air Traffic Control, Life Support, or Weapons Systems (High Risk Activities"). Telit and its supplier(s) specifically disclaim any expressed or implied warranty of fitness for such High Risk Activities.

#### **Trademarks**

TELIT and the Stylized T Logo are registered in Trademark Office. All other product or service names are the property of their respective owners.

Copyright © Telit Communications S.p.A. 2013.

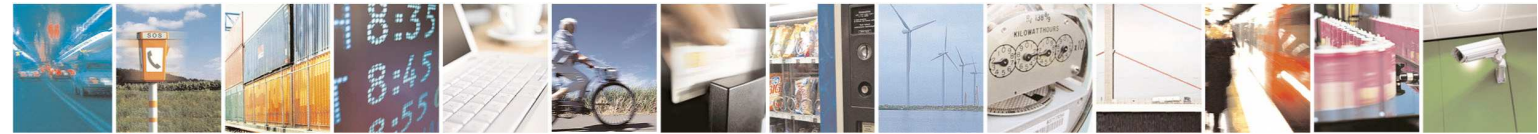

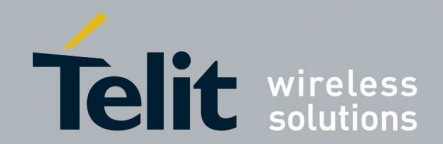

1vv0300944 Rev.5 - 2013-05-06

### Contents

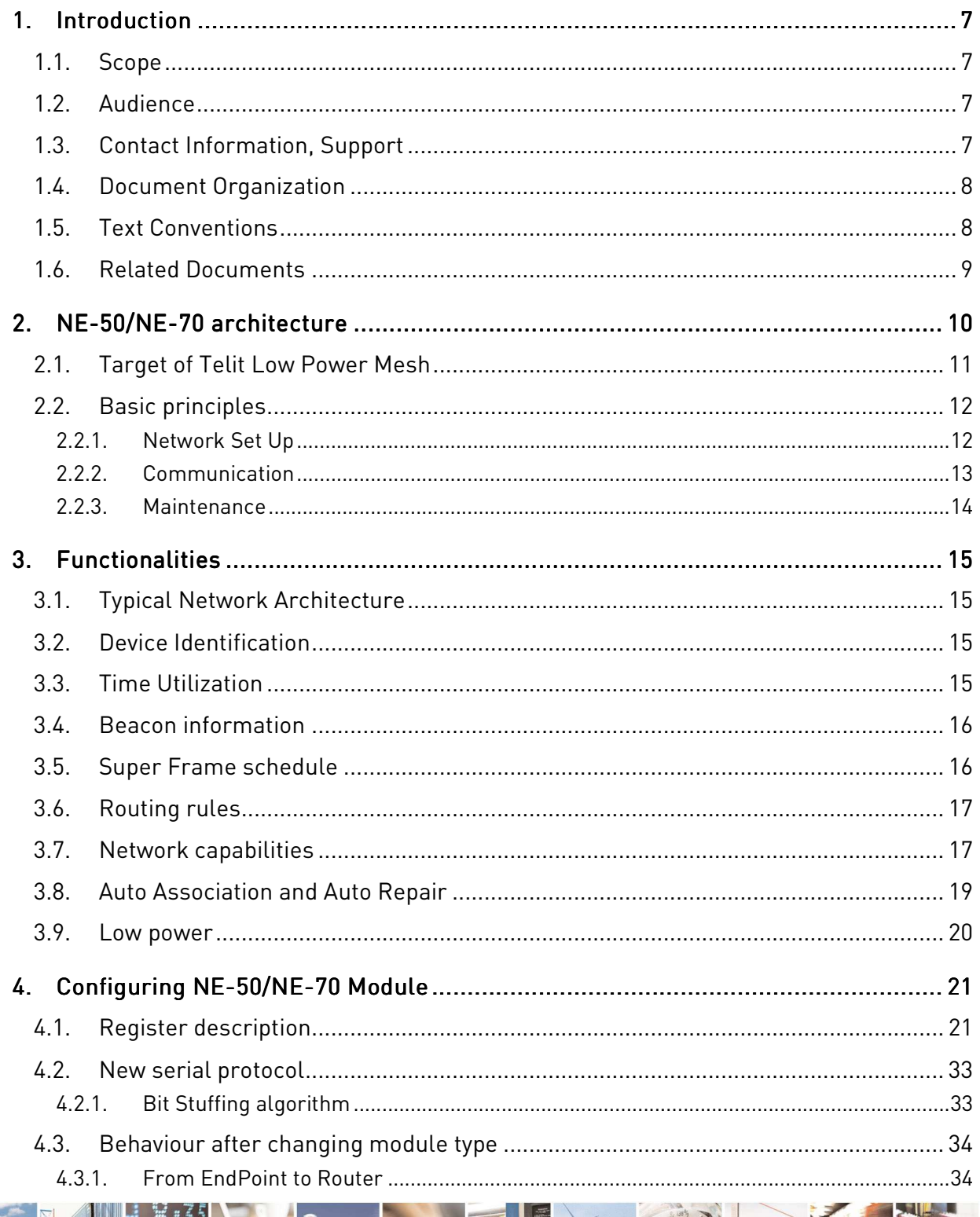

j. ه وم

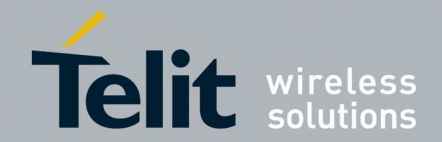

1vv0300944 Rev.5 - 2013-05-06

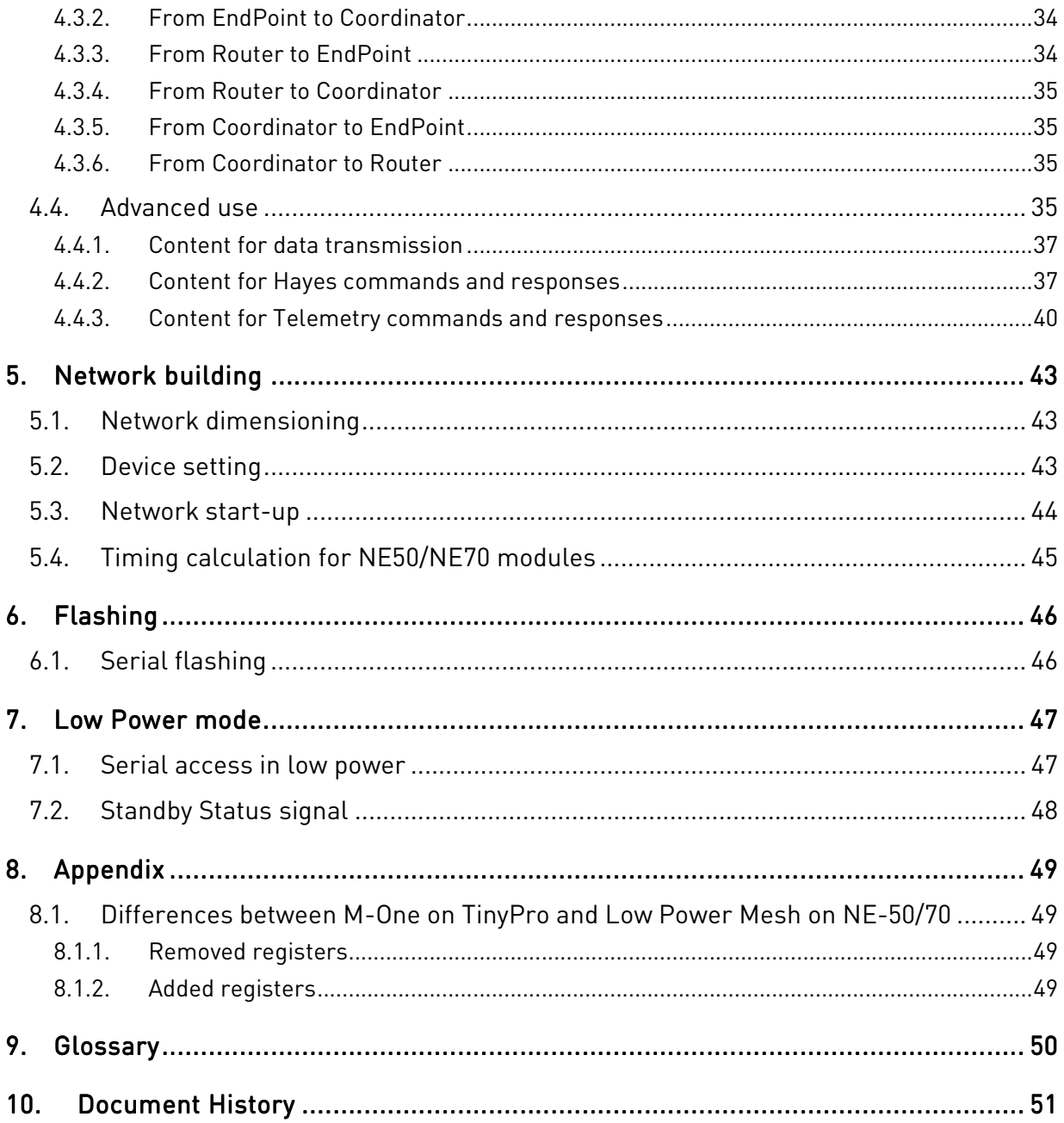

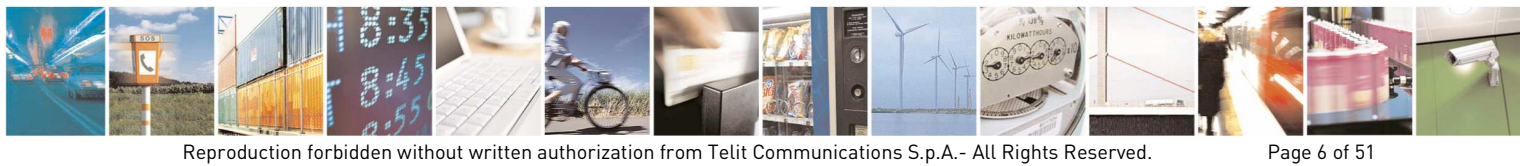

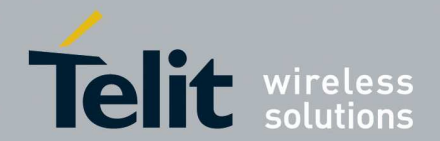

## **1. Introduction**

## 1.1. Scope

Scope of this document is to present the features and the application of the Low Power Mesh embedded firmware, available on the NE-50/NE-70.

## 1.2. Audience

This document is intended for developers who are using the NE-50/NE-70 modules and Low Power Mesh embedded firmware.

## 1.3. Contact Information, Support

For general contact, technical support, to report documentation errors and to order manuals, contact Telit Technical Support Center (TTSC) at:

TS-EMEA@telit.com TS-NORTHAMERICA@telit.com TS-LATINAMERICA@telit.com TS-APAC@telit.com

Alternatively, use:

http://www.telit.com/en/products/technical-support-center/contact.php

For detailed information about where you can buy the Telit modules or for recommendations on accessories and components visit:

http://www.telit.com

To register for product news and announcements or for product questions contact Telit Technical Support Center (TTSC).

Our aim is to make this guide as helpful as possible. Keep us informed of your comments and suggestions for improvements.

Telit appreciates feedback from the users of our information.

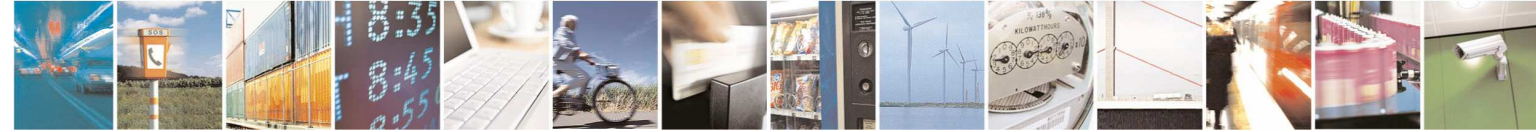

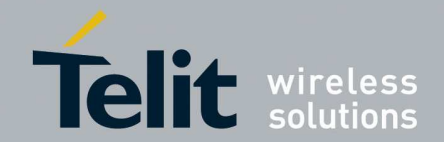

1vv0300944 Rev.5 – 2013-05-06

## 1.4. Document Organization

This document contains the following chapters:

"Chapter 1: Introduction" provides a scope for this document, target audience, contact and support information, and text conventions.

"Chapter2: NE-50/NE-70 architecture" gives an overview of the features of the product.

"Chapter 3: Functionalities" describes in details the characteristics of the product.

"Chapter 4: Configuring NE-50/NE-70 Module" provides some fundamental hints about the module configuration.

"Chapter 5: Network building" provides some suggestion about the best configuration depending on the needs of the user.

"Chapter 6: Flashing" provides a little how to about the module flashing.

"Chapter 7: Low Power mode" provides some explanation about the low power mode and its features.

"Chapter 8: Appendix" Describes differences between "Low Power Mesh" and "M-One" protocols

"Chapter 9: Glossary" provides a complete list of acronyms and abbreviation used in this document.

"Chapter 10: Document History" provides a complete revision list

## 1.5. Text Conventions Text Conventions

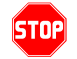

*Danger – This information MUST be followed or catastrophic equipment failure or bodily injury may occur.*

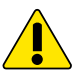

*Caution or Warning – Alerts the user to important points about integrating the module, if these points are not followed, the module and end user equipment may fail or malfunction.* 

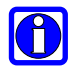

**Tip or Information – Provides advice and suggestions that may be useful when integrating the module.** 

All dates are in ISO 8601 format, i.e. YYYY-MM-DD.

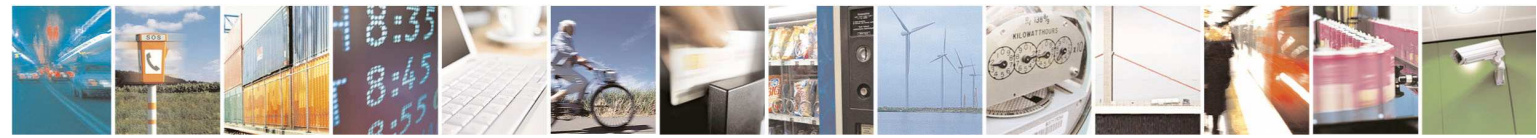

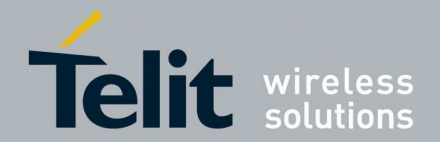

1vv0300944 Rev.5 – 2013-05-06

## 1.6. Related Documents

- [1] EN 300 220-2 v2.3.1, ETSI Standards for SRD , February 2010
- [2] ERC Rec 70-03, ERC Recommendation for SRD, June 2010
- [3] xE50-433/868 RF Module User Guide, 1VV0300905
- [4] SR Tool User Guide, 1vv0300899

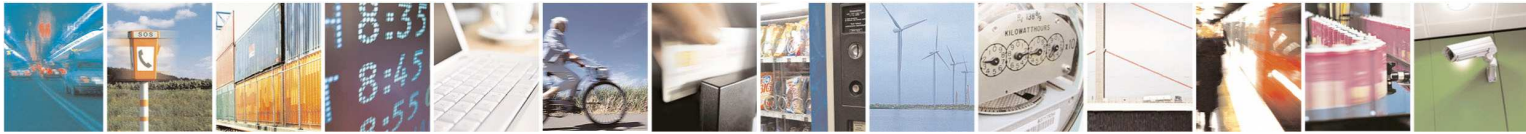

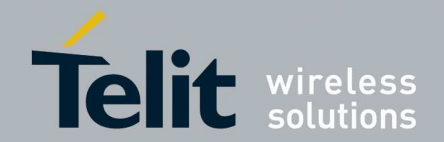

## **2. NE-50/NE-70 architecture**

A wireless mesh network topology stands for a multihop network where nodes can send and receive messages, and also function as a router to relay messages for its neighbors. Through the relaying process, a packet of wireless data will find its way to its destination, passing through intermediate nodes with reliable communication links.

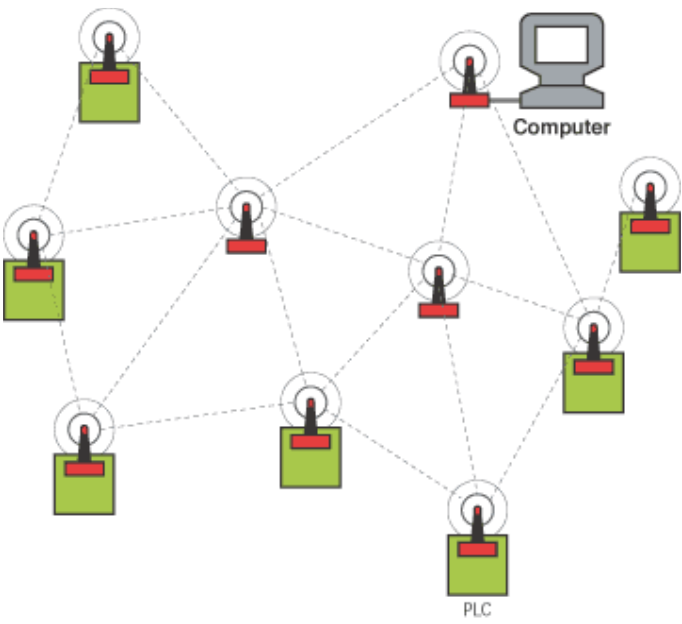

**Figure 1 Example of mesh topology** 

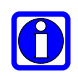

**Mesh networking is the ability to use a wireless device as logical repeater to transfer data between two end points without direct radio connection. It is a way to increase reliability and distance of a wireless link.** 

There are two types of mesh topology, full mesh and partial mesh:

• Full mesh topology occurs when every node has a connection to every other node in the network. Full mesh is very expensive to implement but yields the greatest amount of redundancy, so in the event that one of those nodes fails, network traffic can be directed to any of the other nodes. Full mesh is usually reserved for backbone networks.

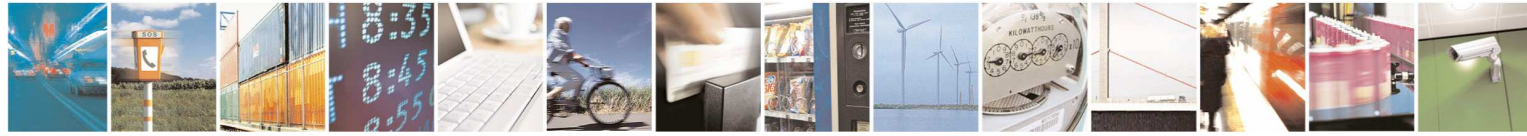

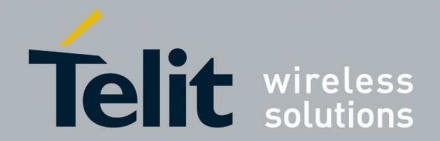

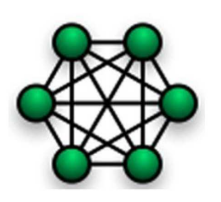

**Figure 2 Full mesh topology** 

Partial mesh topology is less expensive to implement and yields less redundancy than full mesh topology. With partial mesh, some nodes are organized in a full mesh scheme but others are only connected to one or two in the network. Partial mesh topology is commonly found in peripheral networks connected to a full meshed backbone.

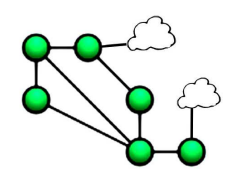

**Figure 3 Partial mesh topology** 

## 2.1. Target of Telit Low Power Mesh

The target of Low Power Mesh is to fit the common customer applications, while keeping simplicity and cost efficiency.

Low Power Mesh protocol stack is the standard firmware on NE-50/NE-70 Family [3].

Here are the key characteristics of Low Power Mesh :

• Most of the applications targeted is gathering in information from a central point or controlling devices from a central point. Therefore, a partial mesh is sufficient and cluster tree topology is a natural choice which matches most of the applications.

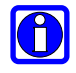

#### **Low Power Mesh is a partial mesh network based on Cluster Tree topology**

• A lot of applications targeted need efficient power management to be battery operated, so that all the network nodes must be low power. It implies a real management of stand-by mode for all the devices, even the router.

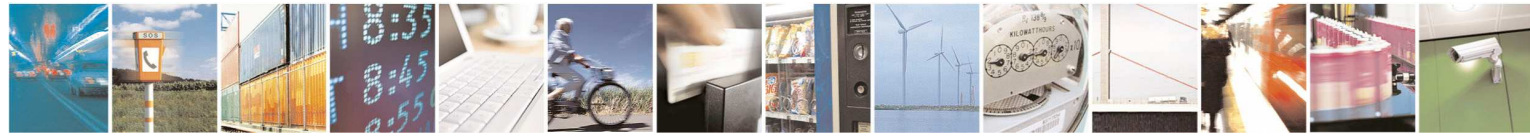

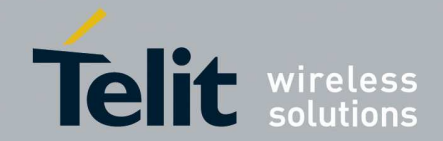

1vv0300944 Rev.5 – 2013-05-06

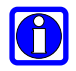

#### **Low Power Mesh network is a true low power network**

• Furthermore, according to ETSI standards, 868 MHz and 433 MHz radio modules have limited baud rate: any dynamic routing protocol would take significant part of the global bandwidth, and would impact bandwidth available for user data. Routing by the natural hierarchical addressing keep the maximum bandwidth for the user application while ensure high reliability. The destination is directly read from the network address of the sending and receiving device.

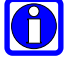

#### **Low Power Mesh network is based on hierarchical addressing**

• To keep maximum efficiency and simplicity in the use of Low Power Mesh, it is important to implement an easy method for network building. It is done by auto acquisition capabilities, which means that each new device can automatically join the network if the ID parameters match.

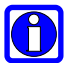

#### **Low Power Mesh network has auto acquisition capability**

• Although Low Power Mesh is a STATIC network topology (i.e. nodes can't move dynamically in the network), the Low Power Mesh has auto repair capabilities. If a link is lost for any reason, Low Power Mesh detects this trouble and tries others associations to reach normal data transmission.

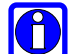

#### **Low Power Mesh network is static but with auto repair capability**

## 2.2. Basic principles

### 2.2.1. Network Set Up

The network can be either set up manually according to user preferences or almost automatic for easier and faster configuration.

There are 3 different logical devices:

- The Coordinator is at the top of the tree (Layer 0), it is only able to exchange data with device placed under.
- Routers are present at each middle layers and can exchange data either with upper or lower devices. A Router can be the final recipient of a frame, or can route a frame to another layer.
- EndPoints are placed at each termination of the tree; they can only exchange data with the upper layer.

The setting up of the network can be dynamic:

- Once the network master is up and running, any new device coming up in a reachable distance will attach itself to the root if the network ID and optional security parameters match.
- The same process applies for depth N node becoming root for depth  $N+1$

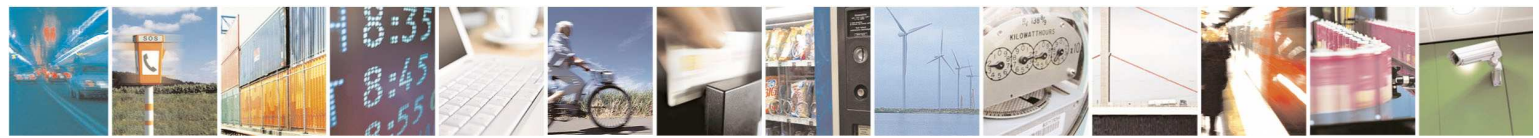

Reproduction forbidden without written authorization from Telit Communications S.p.A.- All Rights Reserved. Page 12 of 51

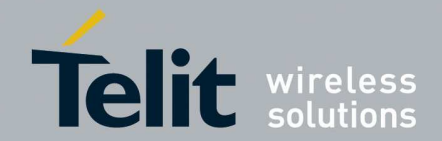

### 2.2.2. Communication

#### Master – leaf communication:

This is the typical use of this functionality, devices are addressed by a unique identifier (serial number), and they dynamically acquire their network address. Since this address is based on a hierarchical structure, the data flow follows the tree structure (see Figure 4).

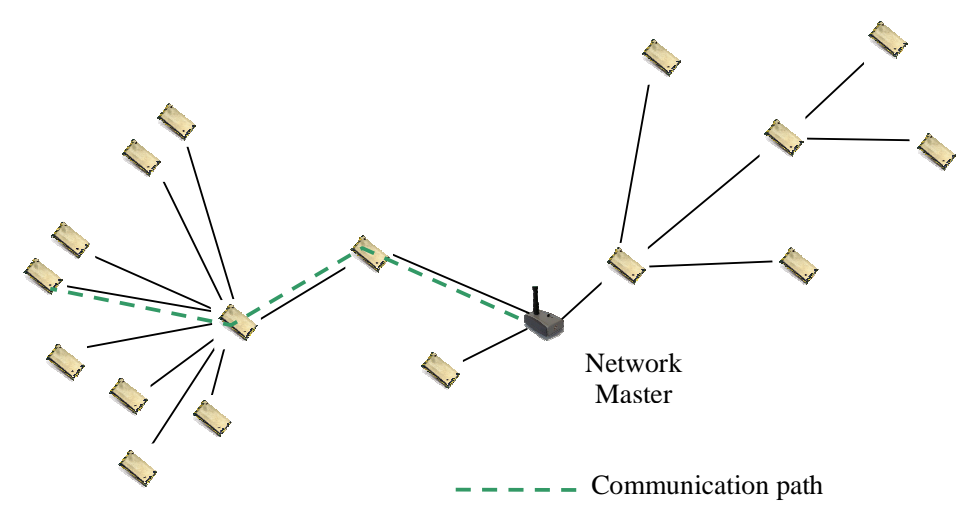

**Figure 4 Master to Leaf Communication** 

#### Leaf- Leaf Communication:

This is also supported, but should keep in mind that whole traffic goes through the nearest common root node between the two leaves therefore, it is limited to low traffic type applications.

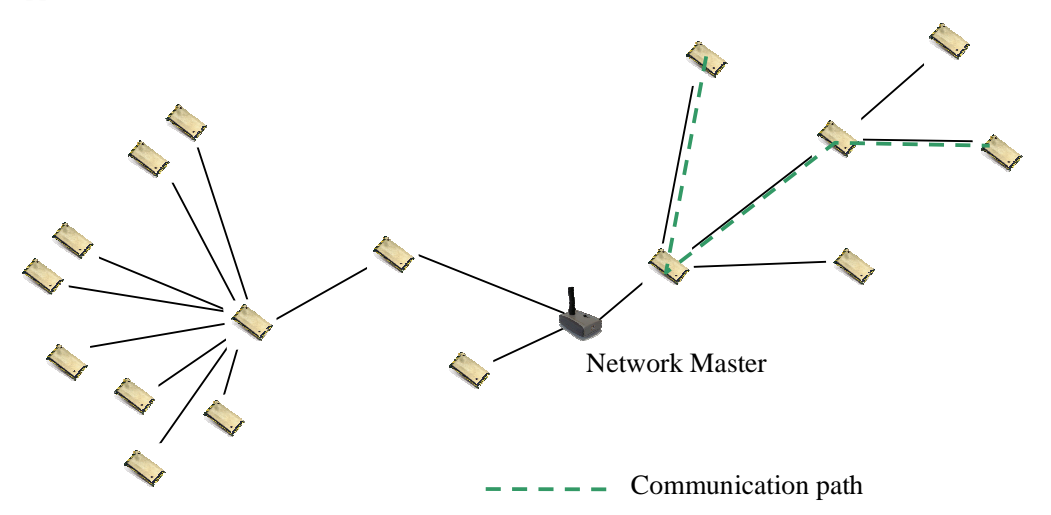

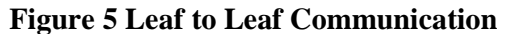

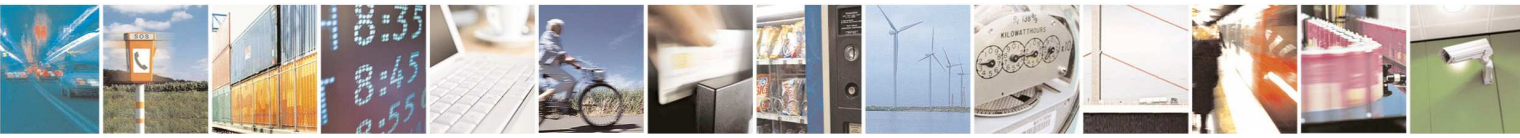

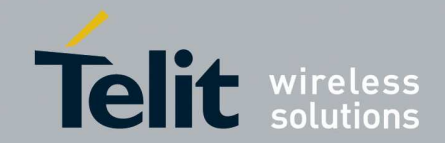

1vv0300944 Rev.5 – 2013-05-06

## 2.2.3. Maintenance

The maintenance of the network is dynamic:

- Master node failure: it is a critical failure which requires this node to be replaced for the network to function again. Then the whole network sets back automatically.
- Router node failure: all the devices attached to this node reinitialize their network attachment procedure in a transparent way and find another attachment point inside the network.

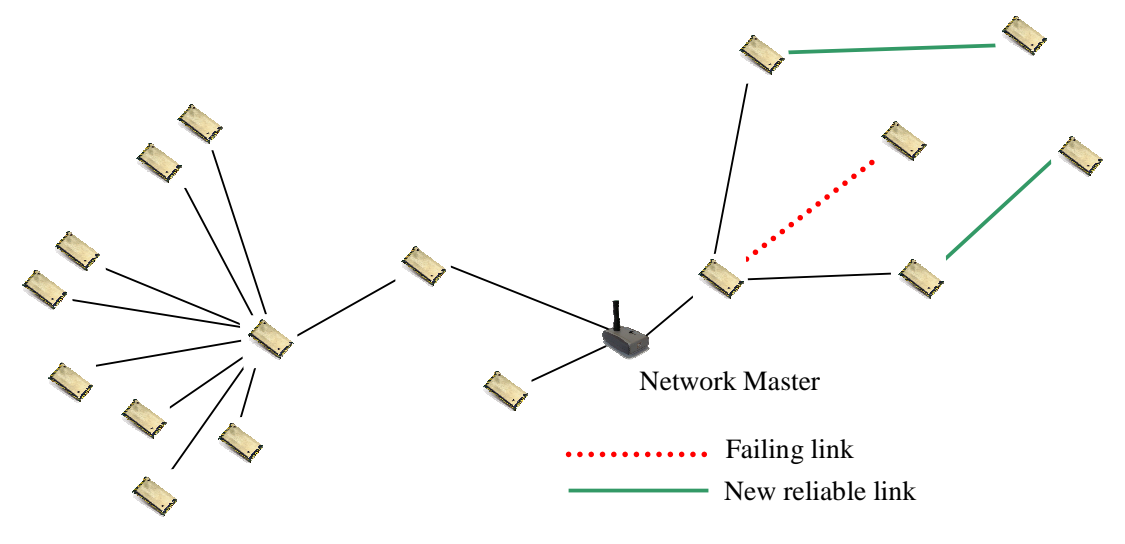

**Figure 6 Auto-repaired Logical Configuration** 

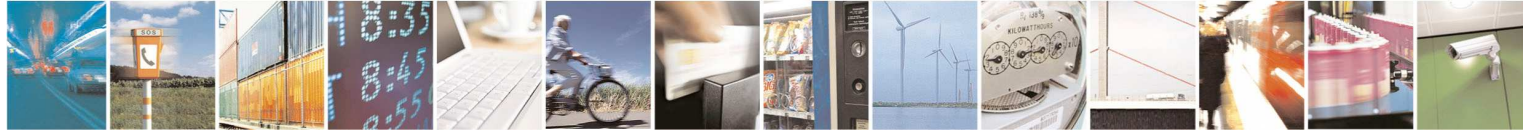

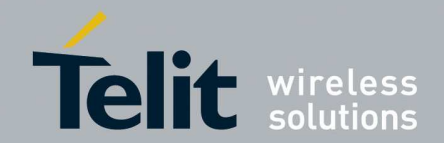

## **3. Functionalities**

## 3.1. Typical Network Architecture

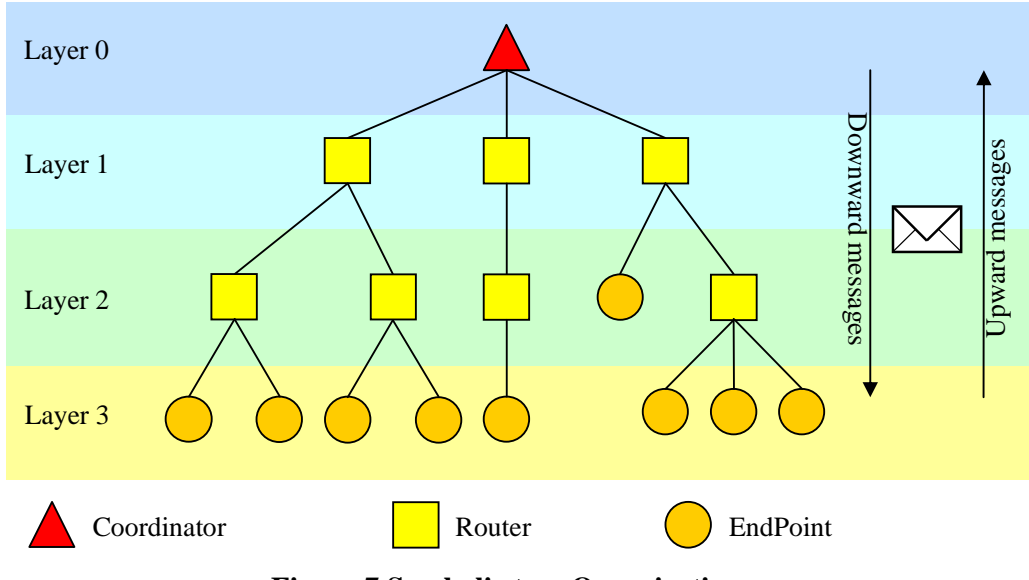

**Figure 7 Symbolic tree Organization**

## 3.2. Device Identification

Each device has a stable identifier, it is a 2 bytes device\_ID, chosen and entered by the customer when setting its parameters.

## 3.3. Time Utilization

The timing used in our Low Power Mesh is inspired from ZigBeeTM: it uses beacon and super frame. Because of the slowness of our 868MHz and 433MHz devices (carrier duration, Rx to Tx switching time…), the CSMACA is not systematically used like in ZigBeeTM. This will be detailed in the 'Super frame schedule' paragraph.

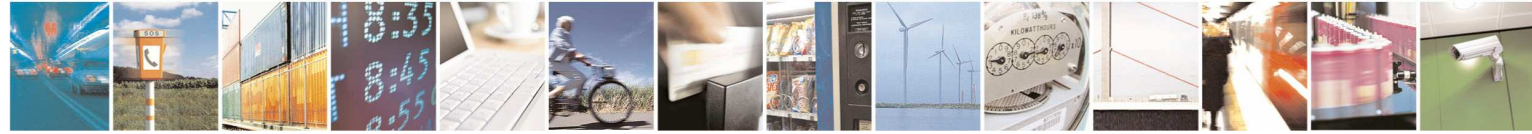

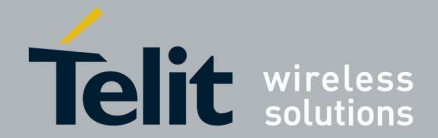

1vv0300944 Rev.5 – 2013-05-06

Each device has to wake up and to listen to the beacon issued from the upper device; this beacon is waited at a known moment. At this time, start the super frame during which the most exchanges have to be done. At the end of the max super frame duration, the device must enter in sleeping mode. If there are uncompleted exchanges, they are planned for the next beacon. If no exchange is pending for the device at the start of the super frame, it can enter in sleeping mode without waiting the max super frame duration.

The super frame duration and the time between beacons are settings chosen at the installation and available for the entire network.

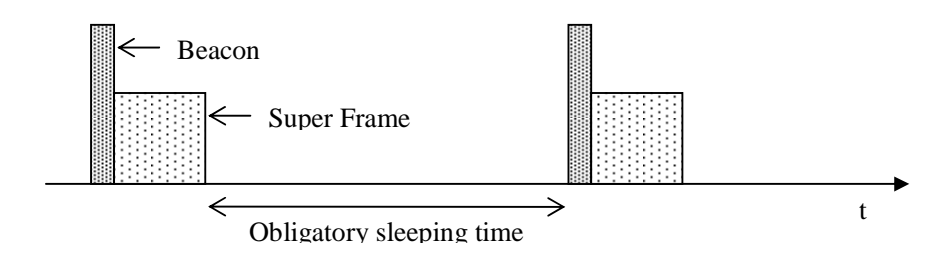

**Figure 7 Time Repartition**

### 3.4. Beacon information

The Beacon is sent periodically by an upper device to all lower devices directly associated to it.

The first information carried by the Beacon is the time synchronization. To not miss the beginning of the beacon, lower devices have to wake up a short time before. As the beacon begins, the lower devices synchronize their timers.

The beacon contains network information like Network ID, Super frame max duration, time between beacons etc. It also contains the upper device association capabilities and its deep from coordinator. The network capabilities is the number of new devices could still join the Router. More details will be done in the next parts.

Finally, the beacon gives the list of recipients for which a downward message is pending.

### 3.5. Super Frame schedule

Super frame time is divided in two parts: the first one is assigned for downward messages while the other one is for upward messages.

The duration of the first part could be null if no downward message is pending. By opposition, it can't exceed half of the max super frame duration to allow upward message treatment. The downward messages are treated one by one following the list order given in the beacon; each lower device must wait its turn to download their messages.

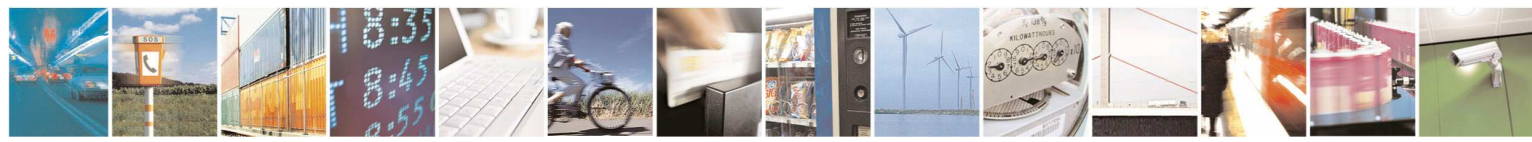

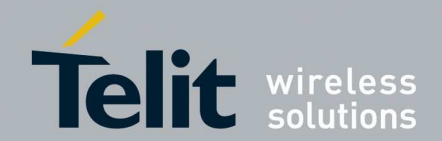

1vv0300944 Rev.5 – 2013-05-06

During the second part, lower devices can upload their messages using CSMACA.

In order to save time, each transmission is always acknowledged immediately using neither CSMACA nor Device ID. This would not decrease the reliability since the time between transmission and ACK is well known, and since the others devices are listening at least the Rx/Tx switching time before considering a channel is free.

## 3.6. Routing rules

A Router which has initiated a beacon is the master during the beginning Super Frame. Each Router has in its memory the list of all Device\_ID present under it (children list).

When a router receives an upward message with valid CRC, it always acknowledges it and checks the recipient ID:

- If the recipient ID matches its own ID, it treats the frame for himself.
- Else, if the recipient ID matches one of the children list, the frame is buffered to be sent downstream later.
- Else, the frame is buffered to be sent upstream later.

When a router receives a downward message with valid CRC, it first checks the recipient ID:

- If the recipient ID matches its own ID, it acknowledges the message and treats the frame for himself.
- Else, if the recipient ID matches one of the children list, it acknowledges the message and the frame is buffered to be sent downstream later.
- Else, the frame is ignored and no acknowledge is performed.

## 3.7. Network capabilities

The coordinator doesn't need to have a children list because it is at the top layer. The only limit is fixed by the two byte ID assignation. It is possible to have a coordinator surrounded by 10.000 EndPoints. The maximum number of routers in a network is 100.

For Routers, the limit of children list size is 200 bytes so each router can support 100 children (direct or not). A possible direct children number limitation is to be defined.

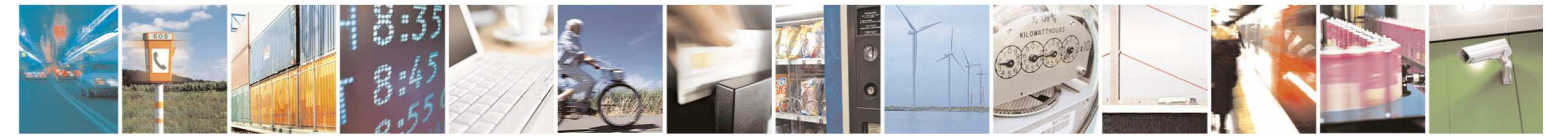

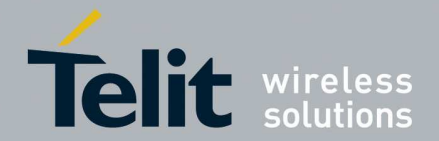

1vv0300944 Rev.5 – 2013-05-06

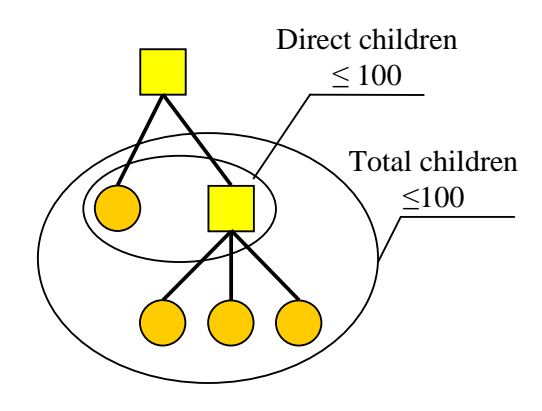

**Figure 8 Children limitation** 

Due to timing precision necessity, there is also a limitation in the depth of the network. There cannot be a link with more than 10 hops into the network.

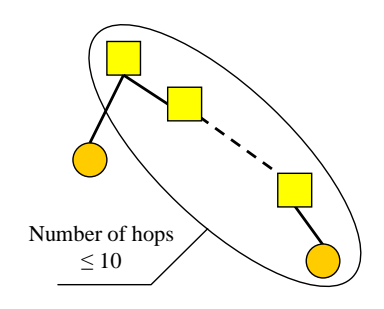

#### **Figure 9 Depth limitation**

To conclude on network capabilities, the limitations are:

- Not exceeding a total number of 10.000 devices into the network.
- Not exceeding a total number of 100 children per router.
- The depth limitation of the network is 10.It is possible to try to have more hops but some frame can be lost and sometimes the synchronization can be lost.
- The maximum extension of a network is: one coordinator with 100 routers as direct or indirect children and for each router 100 endpoints as direct children.

Those singles limitations allow imagining a lot of various networks from Rangy to Bushy type.

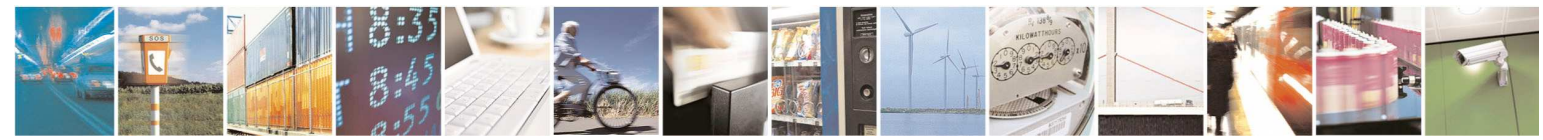

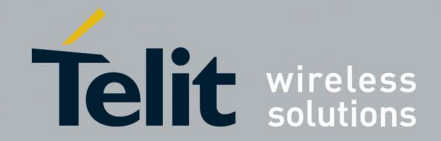

1vv0300944 Rev.5 – 2013-05-06

## 3.8. Auto Association and Auto Repair

As been said above, the Beacon contains the association capabilities and network depth of the Router. When a new device joins the network for the first time, it listens to all beacons and chooses the best Router. A 'good' Router is a device placed in a high layer, with a good RSSI level and which can still accept new children.

When the new device has selected its Router, it sends a frame to join it. Then, the router adds the new device to its children list.

In case of broken node, the top Router of the orphan sub network doesn't inform its children in a first time, it attempts to join a new Router which can accept the total number of devices. In case of success, the list of all sub network devices is given to the new Router reached. If it's impossible to find a Router with enough free space, the top Router of the orphan sub network informs its children to join another router by themselves.

When Auto Repair functionality is often solicited, the children lists may not be up to date depending of the order the modules are re-associating. The most probable cause is when a router is at the limit of range and is some time in the network, then unreachable, then back... The consequences are that some child can appear twice in the network (present under two different parents and frames exchanged are duplicated) or at the opposite no present in any list. Such situation happens rarely and only when strong disturbs affect the whole network like main power failure, extreme radio or weather conditions. However, thanks to an automatic periodical refresh the normal situation is automatically recovered within 250 network periods.

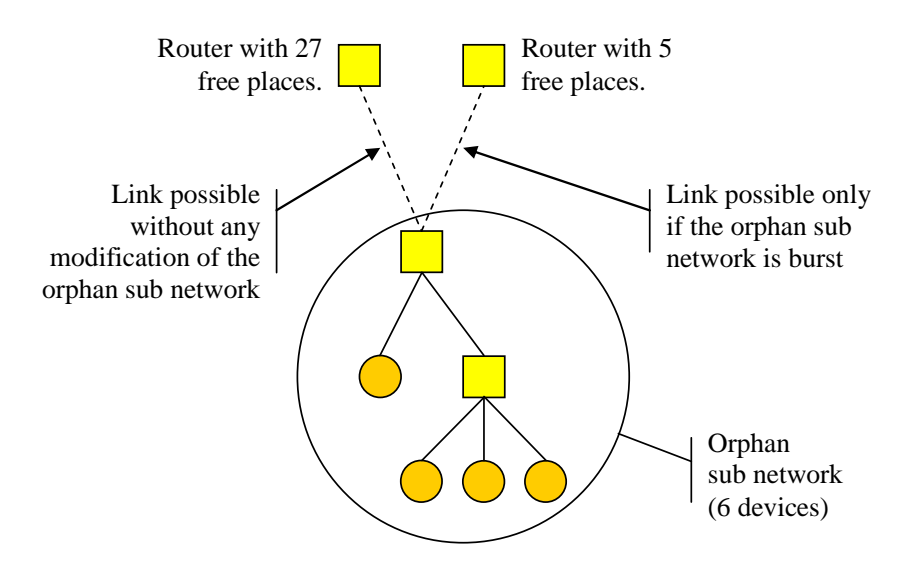

**Figure 10 Auto repair** 

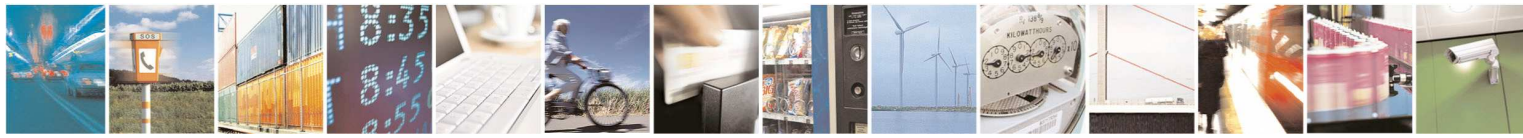

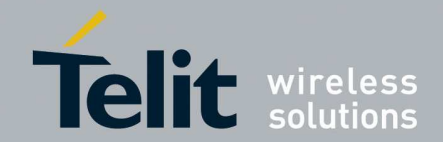

1vv0300944 Rev.5 – 2013-05-06

## 3.9. Low power Low power

We have seen that at the end of the super frame, devices have to enter in sleeping mode. Power can be dramatically saved by setting a very long time between beacons but, of course, the final time to transmit a message through the entire network could take several minutes. By opposition, the speed can be enhanced by increasing the frequency of beacons.

Obviously, Routers are the devices which need the more amount of power because they should wake up twice, one time to receive the upper layer beacon and one to send a beacon to the downer level.

EndPoints can be very low power if the application can accept to wake up only once every n Beacons.

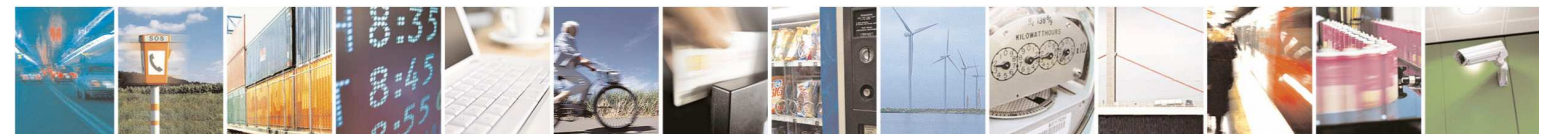

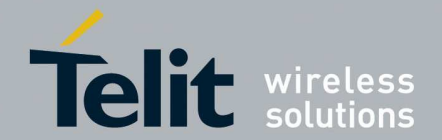

## **4. Configuring NE-50/NE-70 Module**

## 4.1. Register description Register description

**LEGEND:** R: read-only register<br>R/W: writable register **R/W: writable register Default value in bold** 

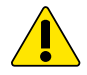

*WARNING: Modifications in registers S31X, S306, S307 and S330 are taken into account only after an 'ATO' command* 

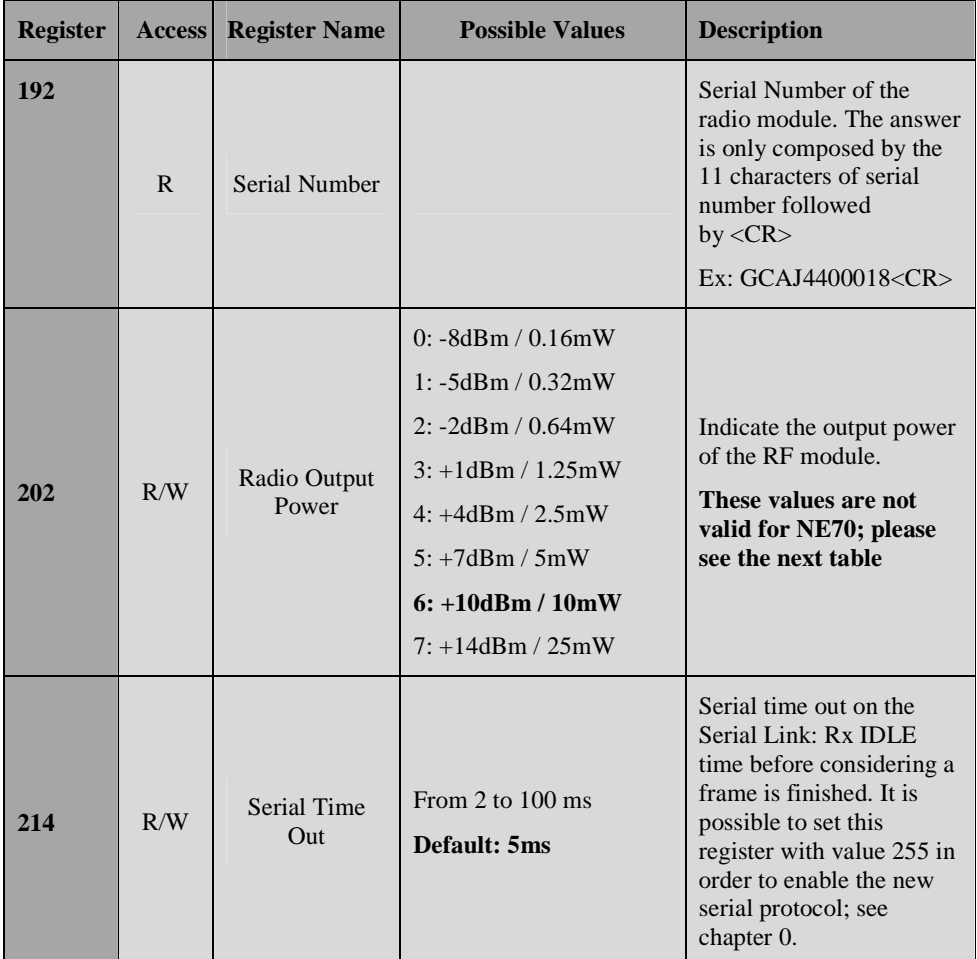

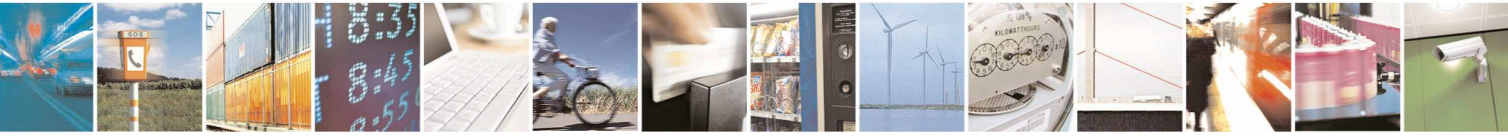

<sup>0</sup> 

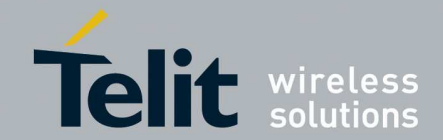

1vv0300944 Rev.5 – 2013-05-06

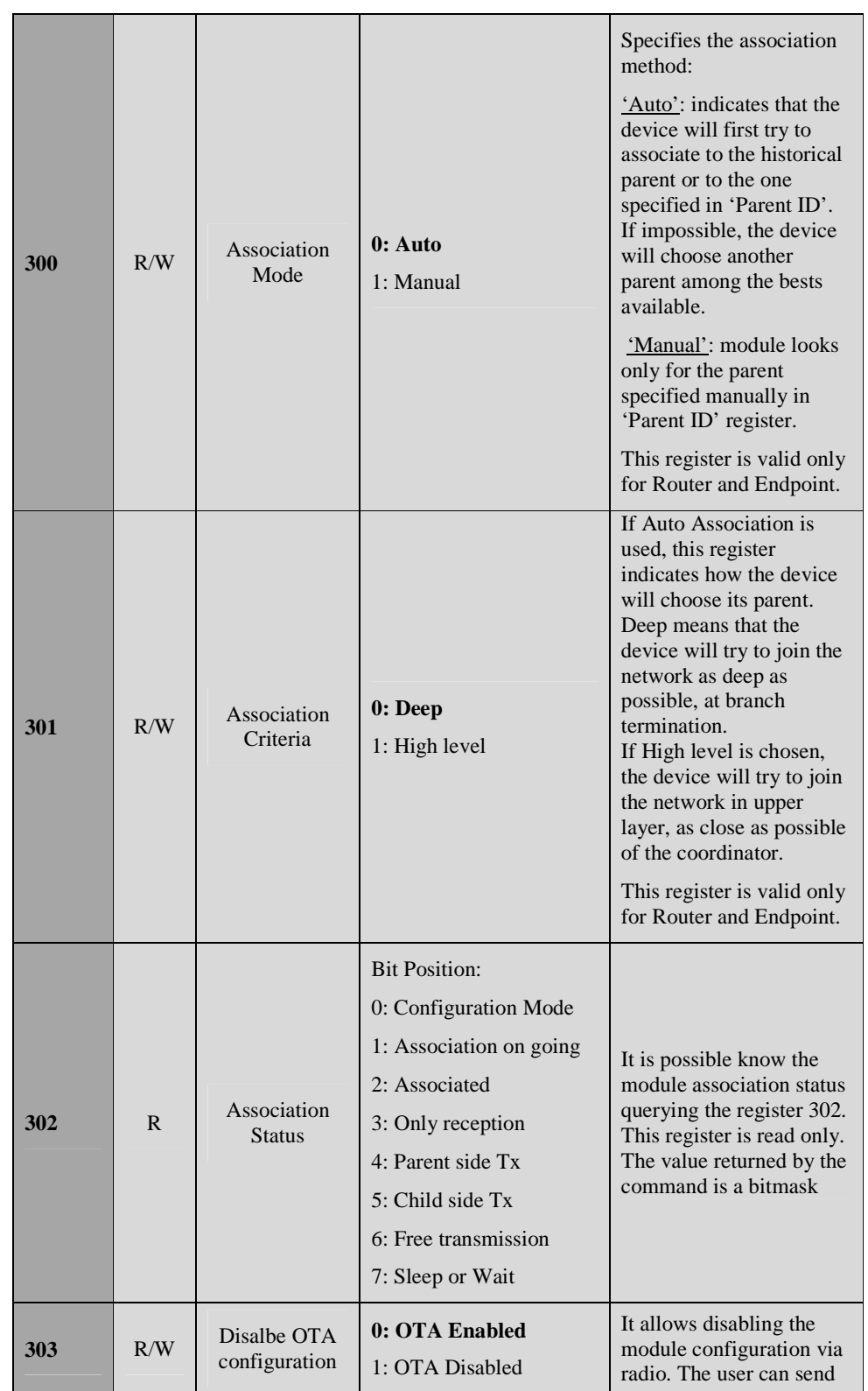

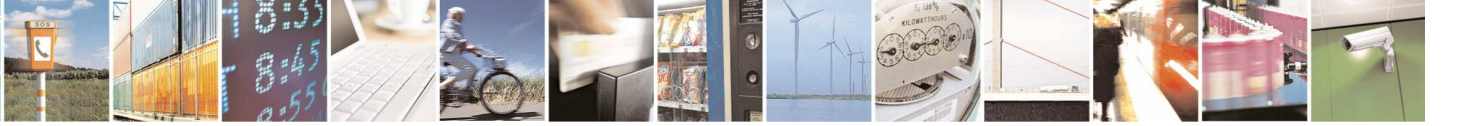

Reproduction forbidden without written authorization from Telit Communications S.p.A.- All Rights Reserved. Page 22 of 51

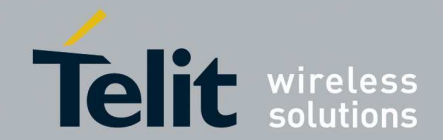

1vv0300944 Rev.5 – 2013-05-06

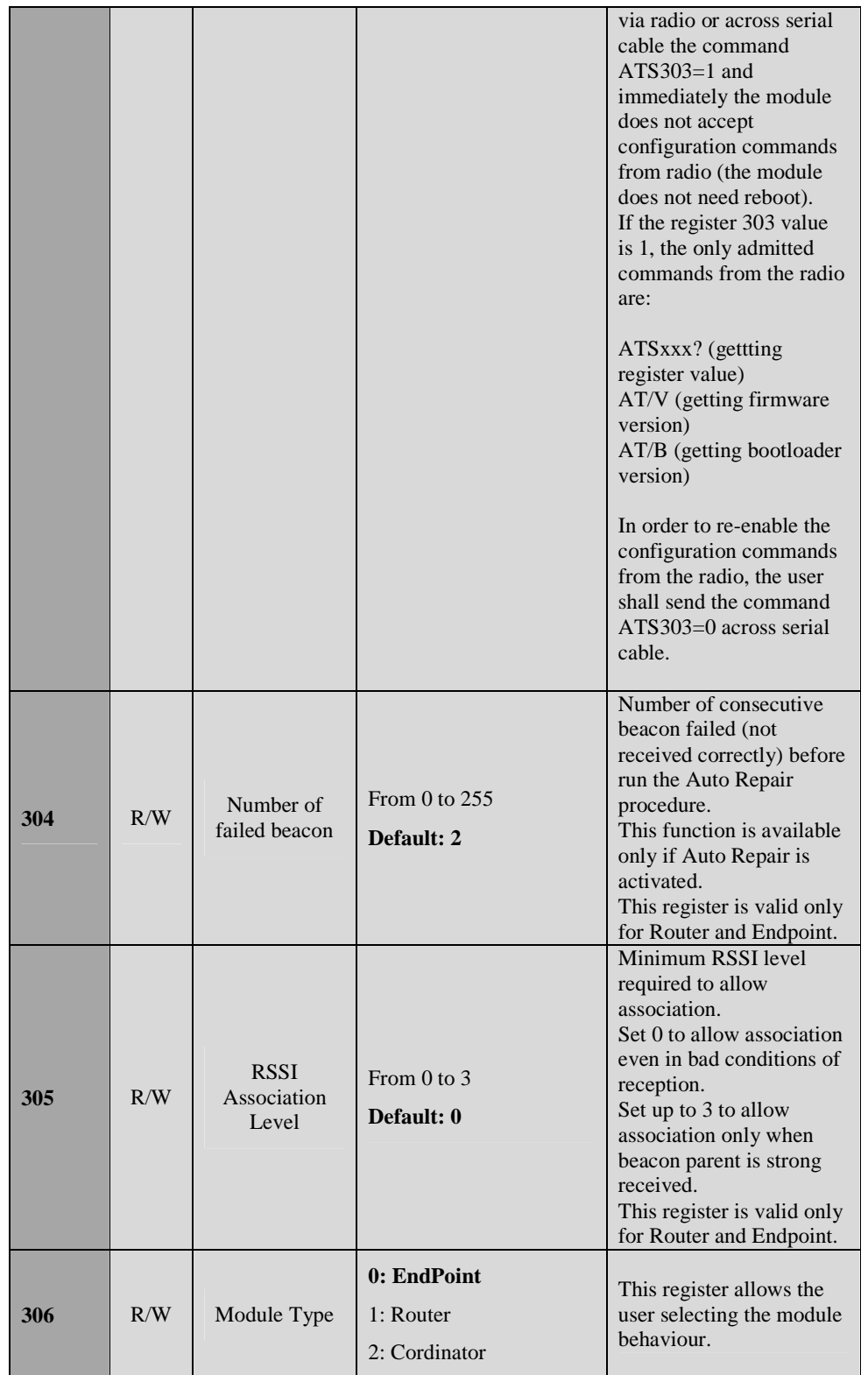

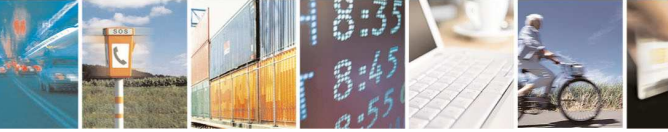

Reproduction forbidden without written authorization from Telit Communications S.p.A.- All Rights Reserved. Page 23 of 51

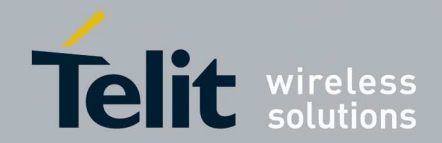

1vv0300944 Rev.5 – 2013-05-06

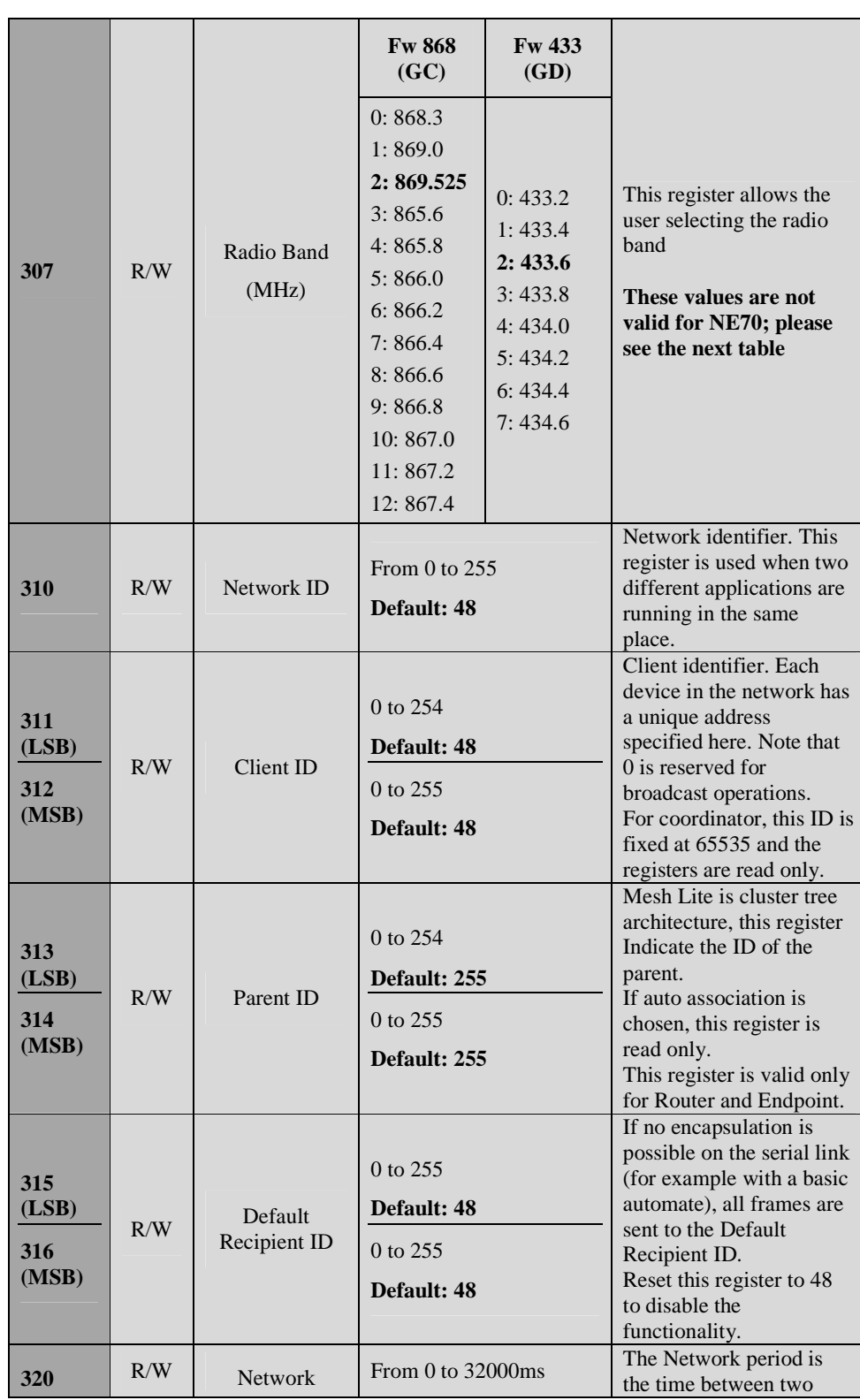

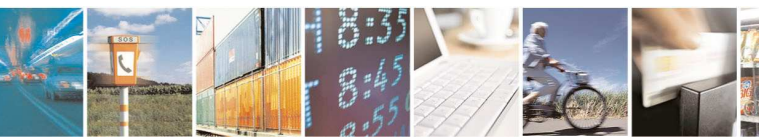

Reproduction forbidden without written authorization from Telit Communications S.p.A.- All Rights Reserved. Page 24 of 51

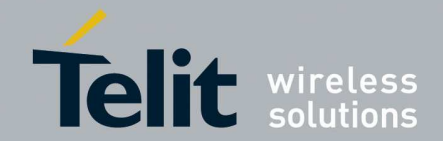

1vv0300944 Rev.5 – 2013-05-06

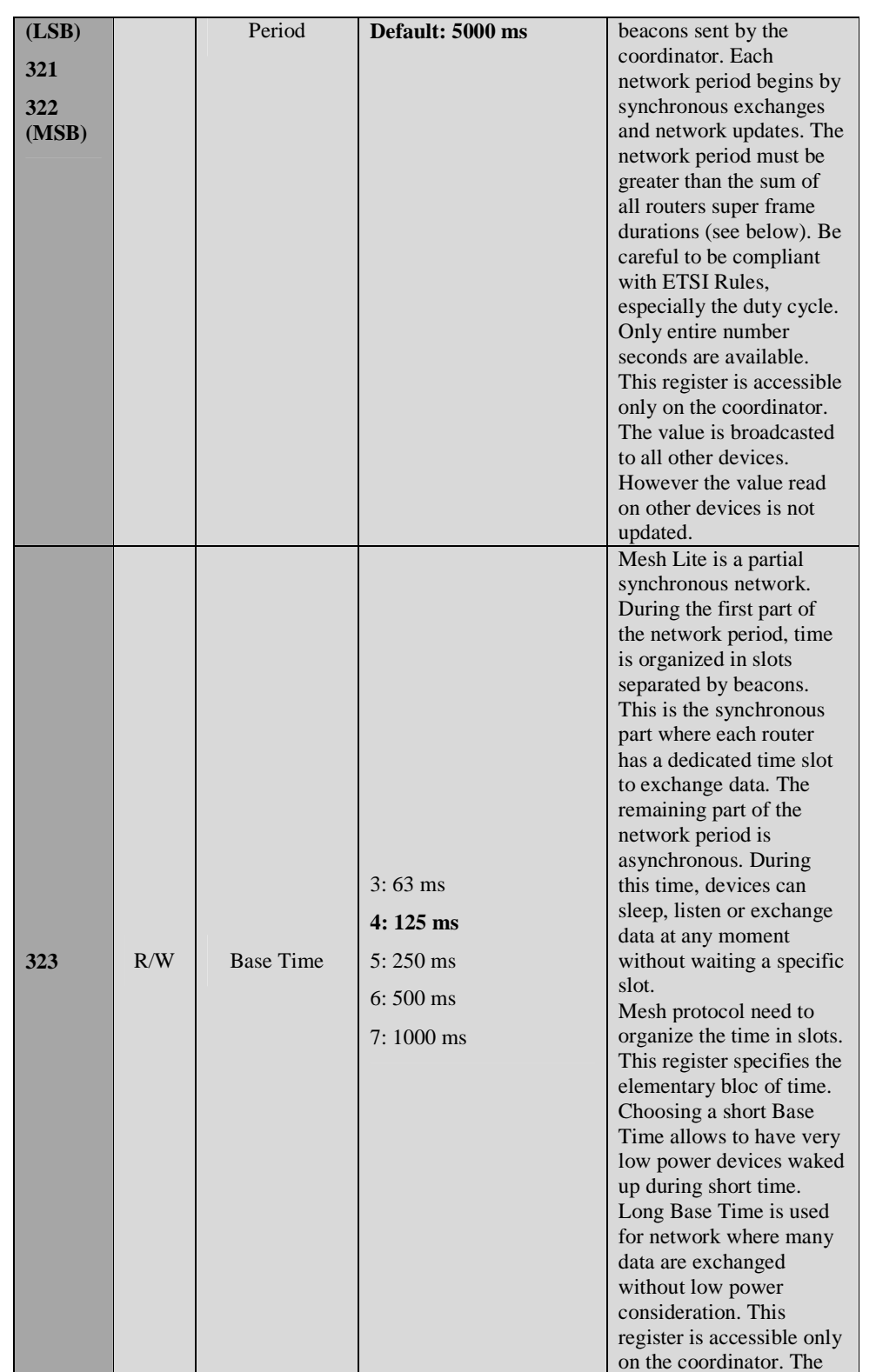

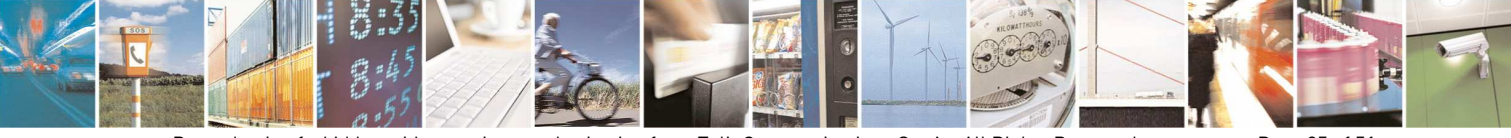

Reproduction forbidden without written authorization from Telit Communications S.p.A.- All Rights Reserved. Page 25 of 51

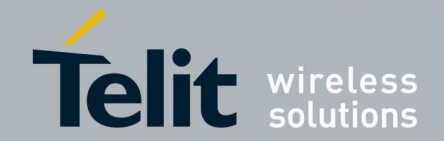

1vv0300944 Rev.5 – 2013-05-06

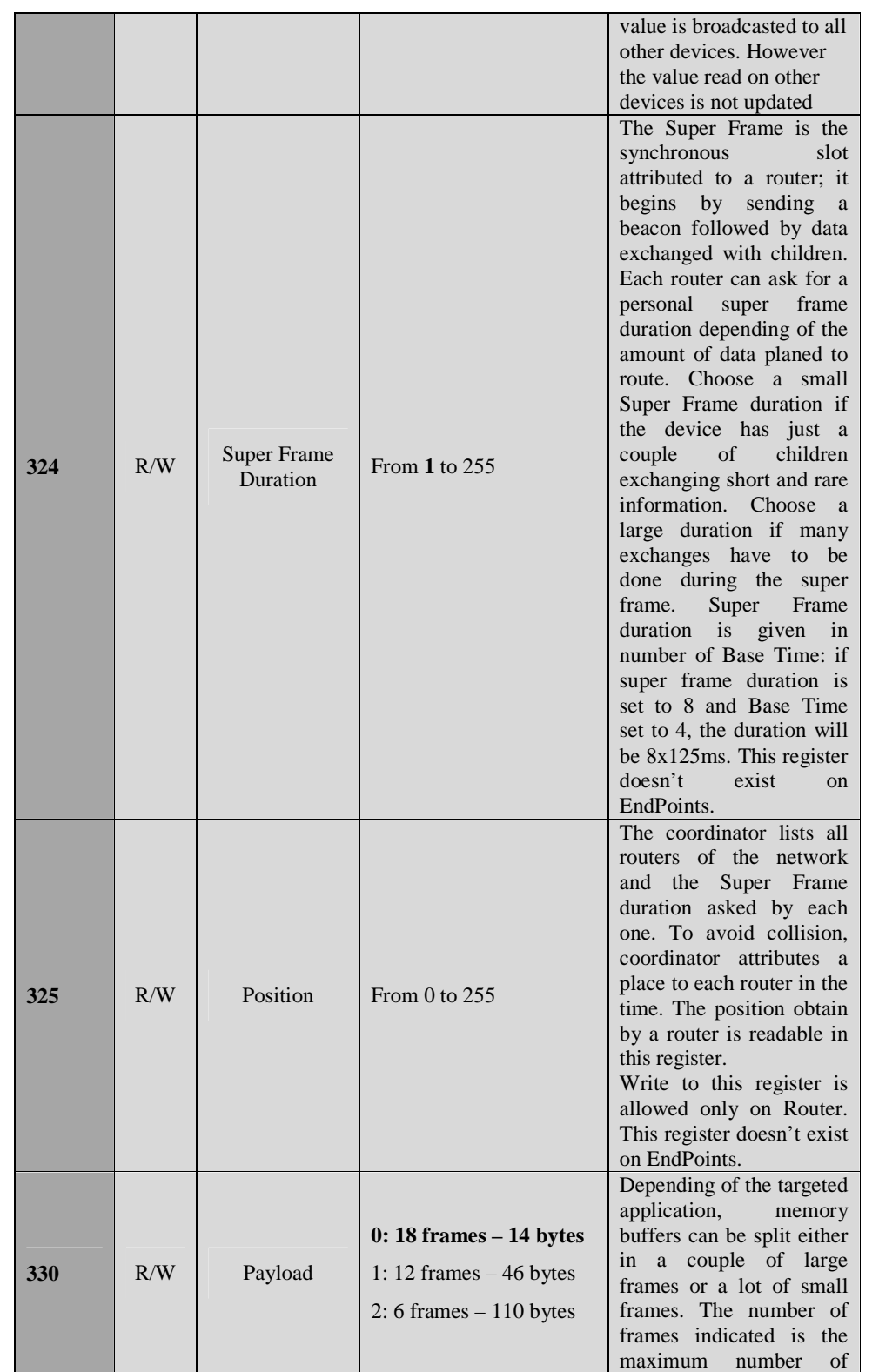

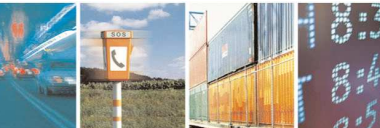

Reproduction forbidden without written authorization from Telit Communications S.p.A.- All Rights Reserved. Page 26 of 51

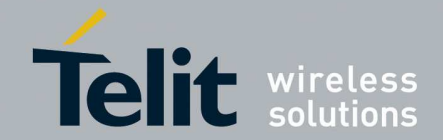

1vv0300944 Rev.5 – 2013-05-06

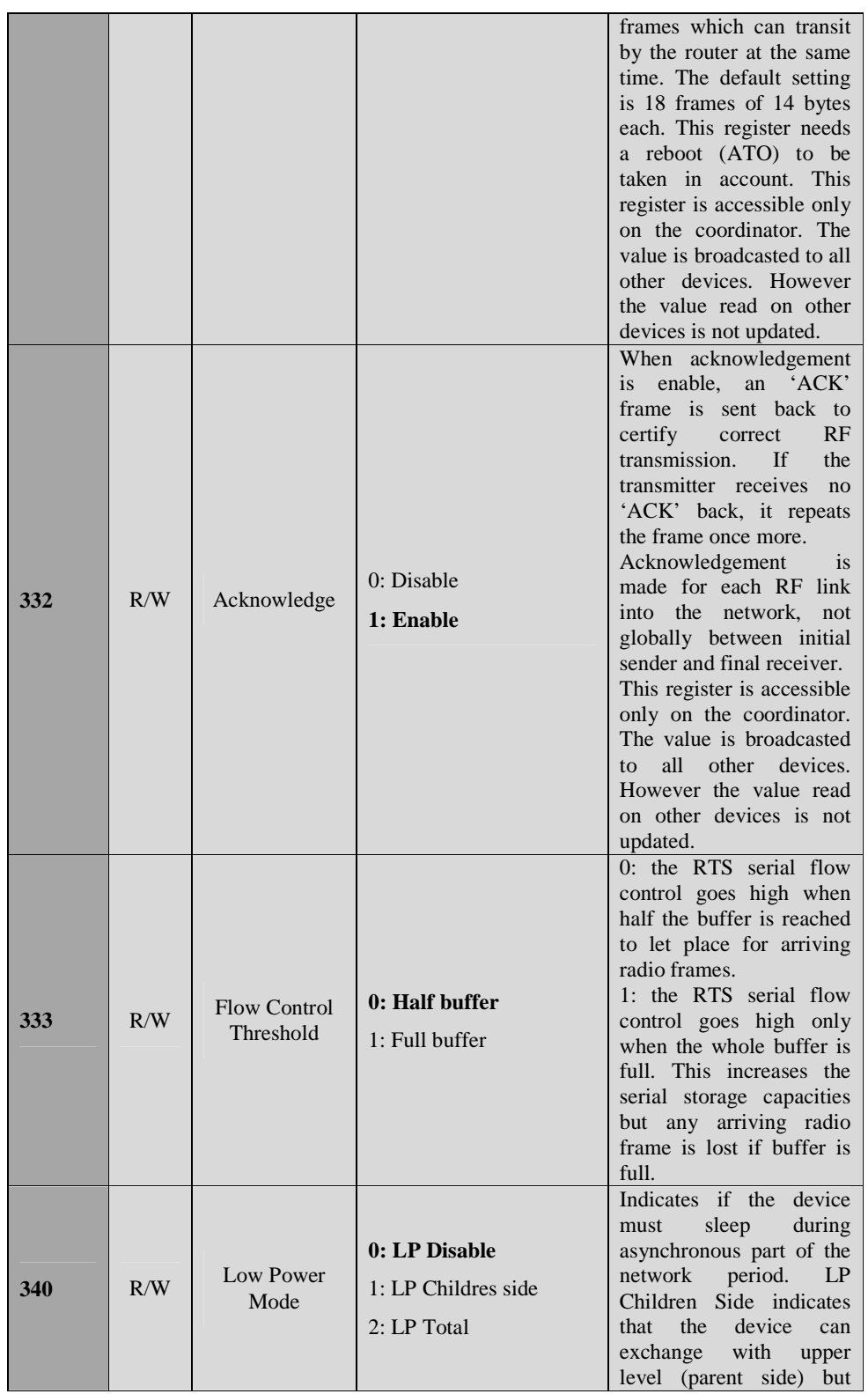

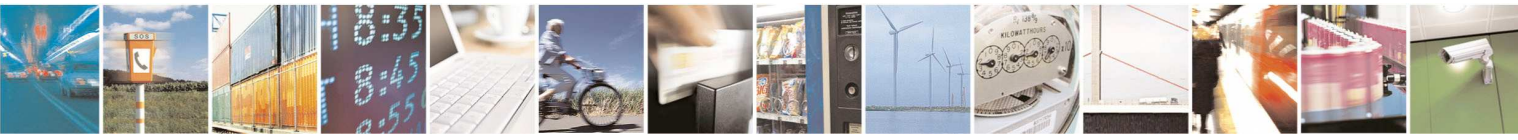

Reproduction forbidden without written authorization from Telit Communications S.p.A.- All Rights Reserved. Page 27 of 51

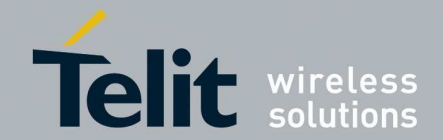

1vv0300944 Rev.5 – 2013-05-06

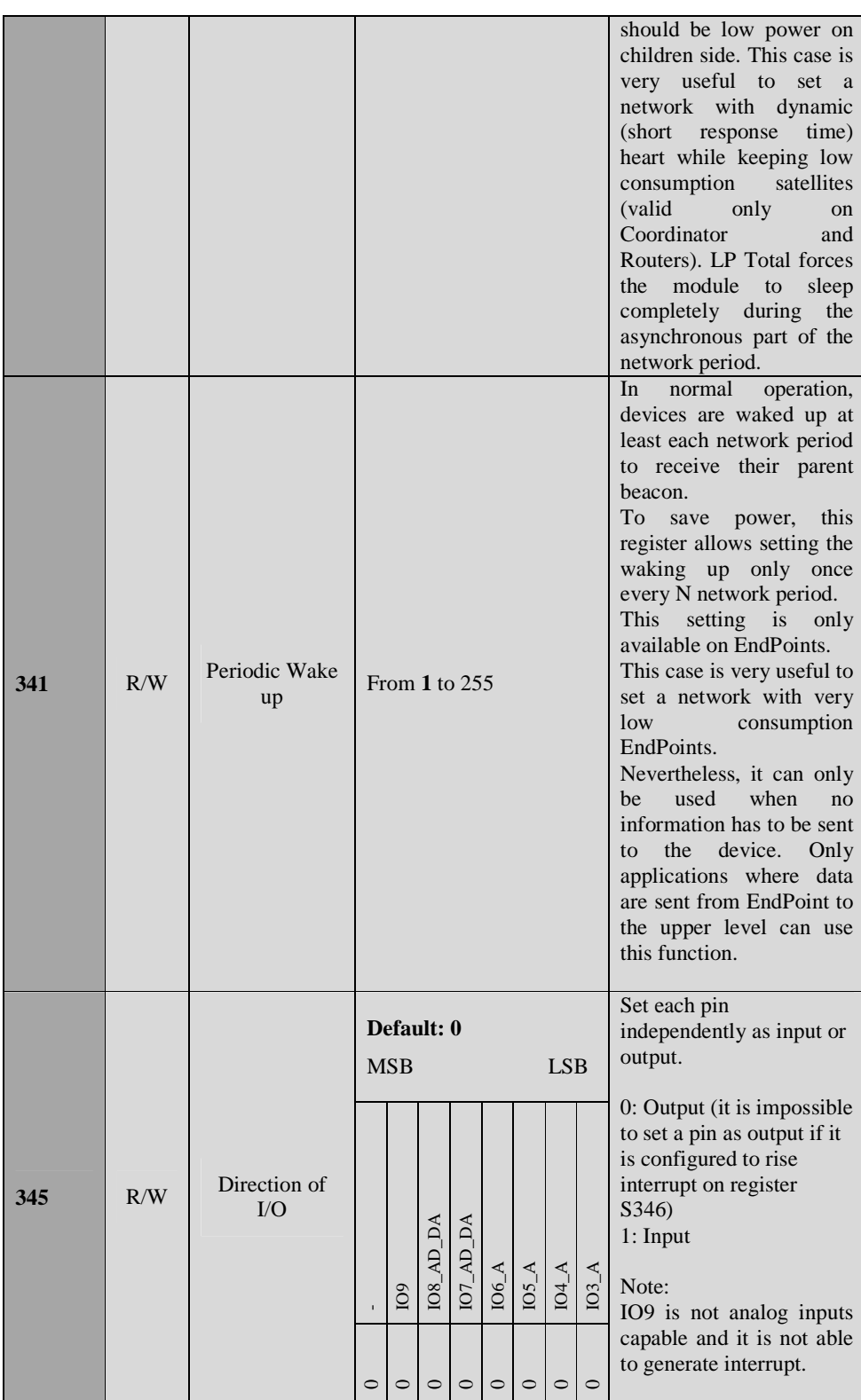

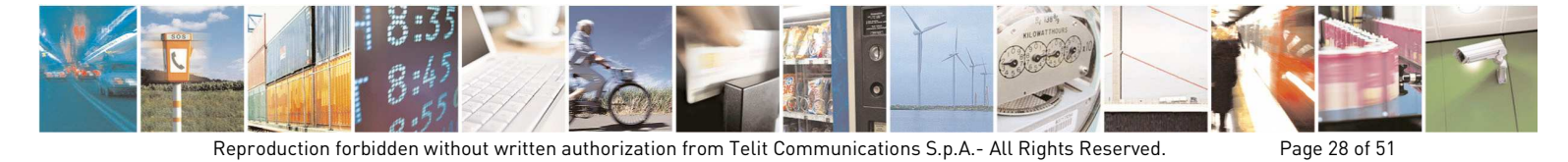

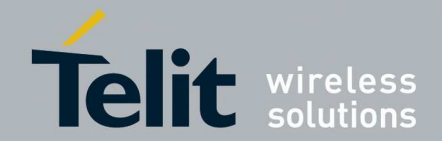

1vv0300944 Rev.5 – 2013-05-06

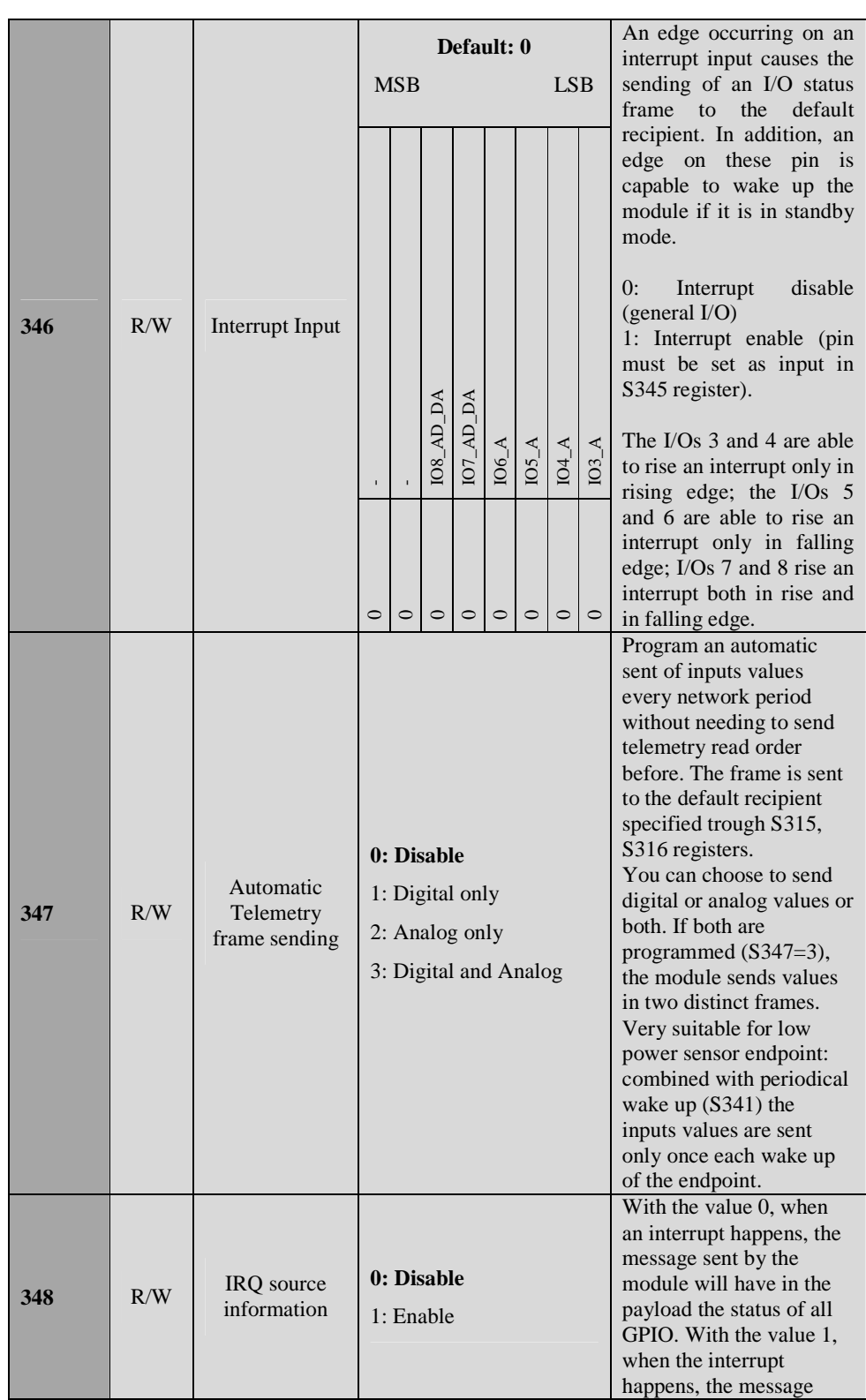

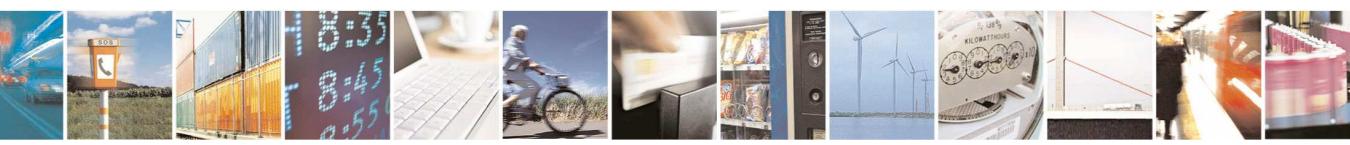

Reproduction forbidden without written authorization from Telit Communications S.p.A.- All Rights Reserved. Page 29 of 51

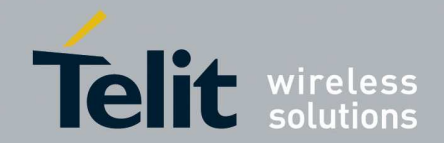

1vv0300944 Rev.5 – 2013-05-06

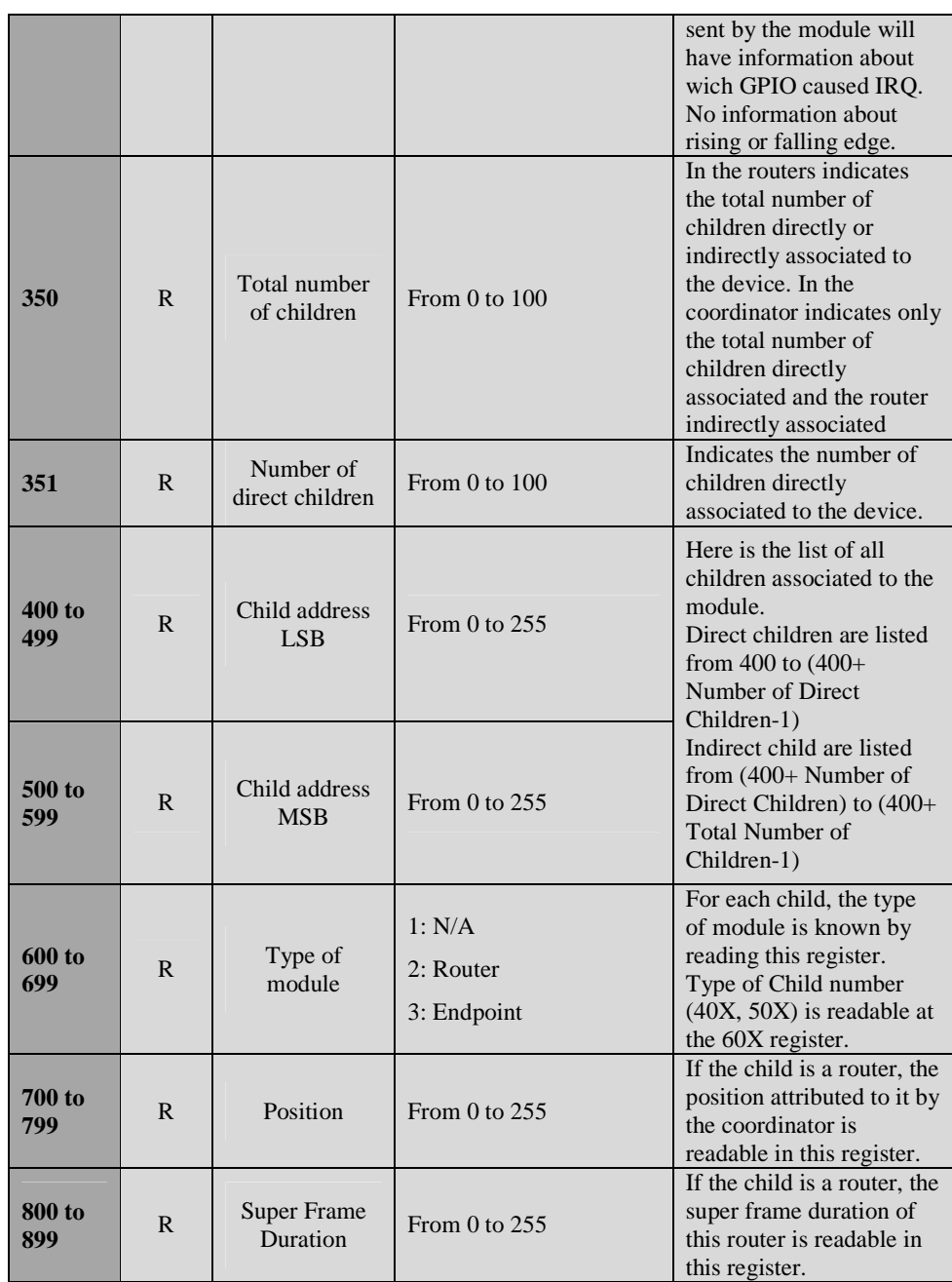

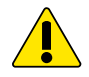

*WARNING: Unlike the M-One firmware for Tiny modules, now the registers values are checked and also the accessibility of all register is verified with the exception of registers 320 and 321. Registers 320 and 321 contain the network period in milliseconds. Value accepted are only those whose value divided by 1000 returns an integer. These values are not checked when set.* 

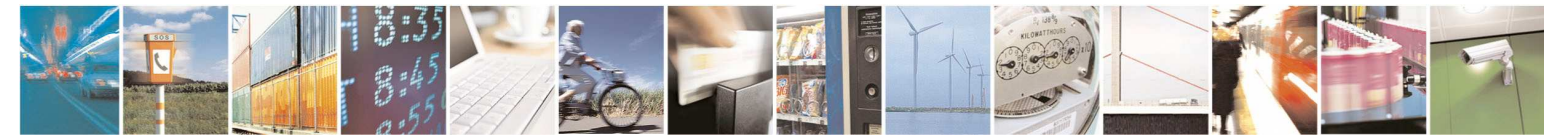

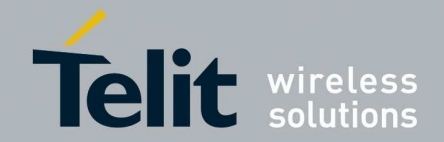

1vv0300944 Rev.5 – 2013-05-06

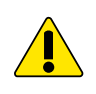

*WARNING: The registers 350, 351, 400-499, 500-599, 600-699, 700-799, 800-899 are available only for Coordinator and Router* 

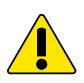

*WARNING: If you are using NE50-433 it will be in your charge to respect maximum power transmission according to ETSI standard. (Register 202)* 

The behaviour of registers from 400 to 899 is the following. We suppose querying a router in order to know the number of direct children and it answers in the following way:  $S351=2 \rightarrow$  two direct children

S400=69, S500=49, 600=3 $\rightarrow$  the first children is an EndPoint with client id "E1" (69,49) S401=82, S501=49, S601=2, S701=3, S801=1  $\rightarrow$  This is a router with client id "R1" (82,49) with an assigned router position 3 and with a super frame duration equals to 1.

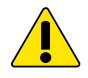

*WARNING: The register 325, in the routers, is writable. In order to avoid unexpected behavior, if the user wants to select a specific router position for each router, he shall* 

 $\emph{respect the following formula:} \ \textit{RP}_{i} = \emph{SFD}_{coord} + \sum_{i=1}^{j=i-1}$ =  $= SFD_{coord} +$ 1 1 *j i*  $RP_{i} = SFD_{coord} + \sum_{j=1} SFD_{j}$ 

*Where:* 

*RP = Router Position SFD = Super Frame Duration SFDcoord = Coordinator Super Frame Duration SFDj = SFD fd jth router If the user prefers automatic router position assignment he shall write 0 in register 325.* 

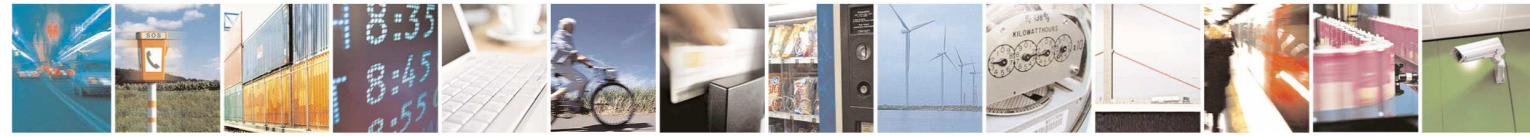

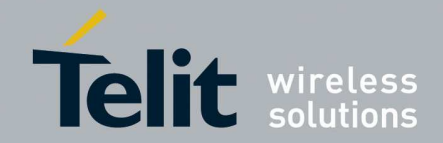

1vv0300944 Rev.5 – 2013-05-06

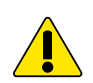

*WARNING: The following table is valid just for NE70. It is in charge of the user to select proper output power and central frequency in order to be compliant with the country laws.* 

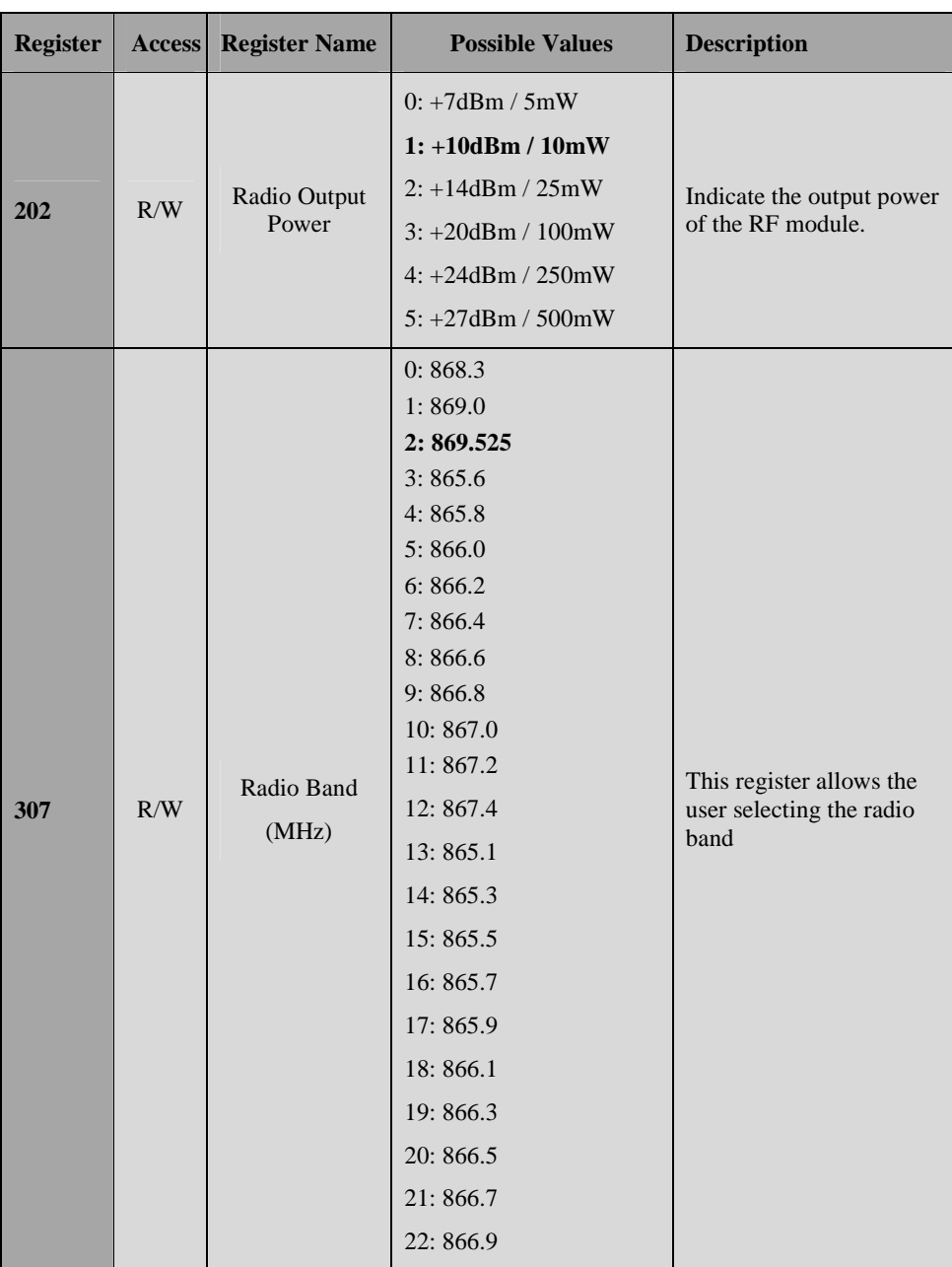

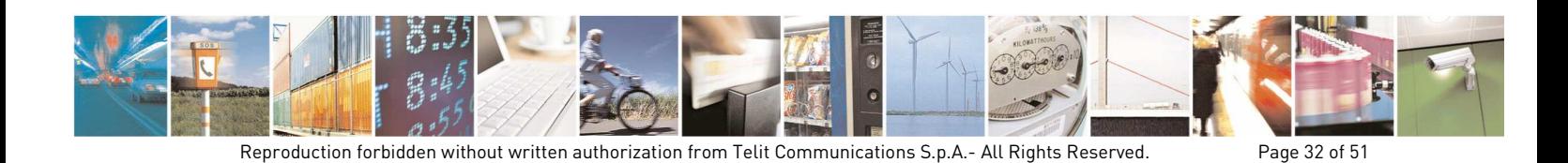

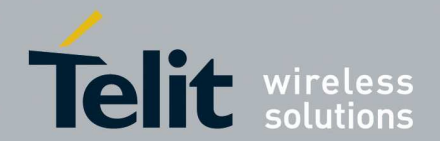

1vv0300944 Rev.5 – 2013-05-06

## 4.2. New serial protocol

The new serial protocol is based on two very important bytes:

- START byte (hex value 0xAB)
- END byte (hex value 0xCD)

These two bytes define a serial frame; each serial frame has to begin with a START byte and finishes with an END byte. Into the serial frame these two bytes have not to be present. In order to avoid this possibility, a bit stuffing algorithm will be used, as explained in the following chapter. For this reason, the STUFF byte (hex value 0xEF) will be used.

Typical serial frame:

| START | byte | byte | byte | byte | byte | byte | byte | … | END |

Each kind of Mesh message (Hayes, Data, etc.) shall be encapsulated using these two bytes.

### **Example:**

Hayes command: mE1ATS300?<CR>

Old serial frame: |0x6D|0x45|0x31|0x41|0x54|0x53|0x33|0x30|0x30|0x3F|0x0D|

New serial frame:  $|0xAB|0x6D|0x45|0x31|0x41|0x54|0x53|0x33|0x30|0x30|0x3F|0x0D|0xCD|$ 

### 4.2.1. Bit Stuffing algorithm

The scope of this algorithm is to hide each possible repetition of START and END byte into the data frame.

The algorithm works in the following way:

If the START or END byte is present into the payload, the algorithm adds a special byte (STUFF byte) into the stream before the "critical" byte and then it changes the "critical" byte value adding 1 to the real value.

If the STUFF byte is present into the payload, the algorithm adds a STUFF byte before the "critical" byte but it does not change the value of the "critical" byte.

#### **Example:**

Original DATA frame to send: |0x65|0x45|0x31|0x12|0x15|0xAB|0x33|0xEF|0x6F|

After bit stuffing: |0x65|0x45|0x31|0x12|0x15|0xEF|0xAC|0x33|0xEF |0xEF|0x6F|

Serial frame: |0xAB|0x65|0x45|0x31|0x12|0x15|0xEF|0xAC|0x33|0xEF |0xEF|0x6F|0xCD|

This algorithm has to be applied to all the frame bytes; it means also the frame type and LSB/MSB recipient bytes shall be stuffed if it is necessary.

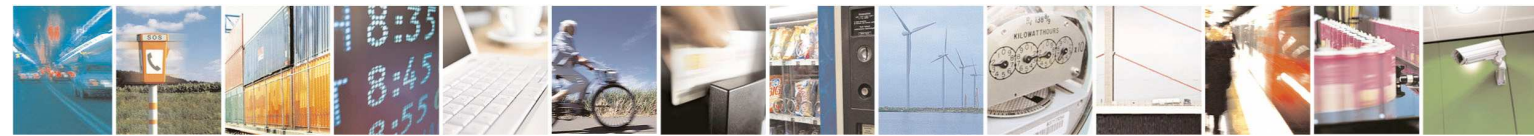

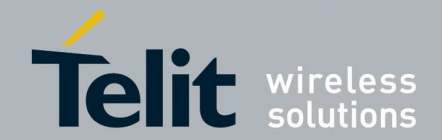

1vv0300944 Rev.5 – 2013-05-06

## 4.3. Behaviour after changing module type

Every time a change of 306 register happens, it can cause changes also to other registers; these changes are different depending on transition (from EndPoint to Router, from Router to Coordinator, etc.). In order to avoid the loss of register modification, when it is necessary to modify other registers together with the 306 register, it is suggested to perform first the modification of 306 register and then the other registers setting.

A detailed description of the modified registers for each transition is reported in the following subparagraph.

### 4.3.1. From EndPoint to Router

Command ATS306=1.

- 1. The Router position (register 325) is forced to 0x00 but still editable by user;
- 2. The Parent Id (registers 313 and 314), the Network Id (register 310) and Client Id (registers 311 and 312) continue to have the old value and also all other registers keep the values;
- 3. The routing table will be reset at reboot;
- 4. The new behaviour will be available after the module reboot.

### 4.3.2. From EndPoint to Coordinator

Command ATS306=2.

- 1. The Client Id (registers 311 and 312) will be forced at  $0xFF \mid 0xFF$  without any further possible change by user;
- 2. The Parent Id (registers 313 and 314) will be forced at  $0xFF \mid 0xFF$  without any further possible change by user;
- 3. The Router position (register 325) is forced to 0x00 without any further possible change by user;
- 4. All the other registers are not modified;
- 5. The routing table will be reset at reboot;
- 6. The new behaviour will be available after the module reboot.

### 4.3.3. From Router to EndPoint

Command ATS306=0.

- 1. No change is done either on the Client Id or on Router Position;
- 2. The routing table will be reset at reboot;
- 3. The new behaviour will be available after the module reboot.

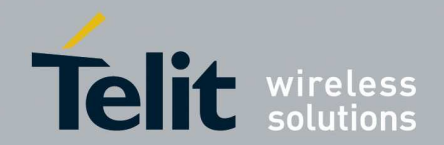

1vv0300944 Rev.5 – 2013-05-06

### 4.3.4. From Router to Coordinator

Command ATS306=2.

- 1. The Client Id (registers 311 and 312) will be forced at  $0xFF \mid 0xFF$  without any further possible change by user;
- 2. The Parent Id (registers 313 and 314) will be forced at 0xFF | 0xFF without any further possible change by user;
- 3. The Router position (register 325) is forced to 0x00 without any further possible change by user;
- 4. All the other registers are not modified;
- 5. The routing table will be reset at reboot;
- 6. The new behaviour will be available after the module reboot.

### 4.3.5. From Coordinator to EndPoint

Command ATS306=0.

- 1. The Client Id (registers 311 and 312) will be forced at  $0x30$  |  $0x30$  but still editable by user;
- 2. All the other registers are not modified;
- 3. The routing table will be reset at reboot;
- 4. The new behaviour will be available after the module reboot.

### 4.3.6. From Coordinator to Router

Command ATS306=1.

- 1. The Client Id (registers 311 and 312) will be forced at 0x30 | 0x30 but still editable by user;
- 2. The Router Position is set to 0x00;
- 3. All the other registers are not modified;
- 4. The routing table will be reset at reboot;
- 5. The new behaviour will be available after the module reboot.

## 4.4. Advanced use

In this paragraph is described the different application profiles available within the Low Power Mesh firmware.

There is 1 functional application:

Data: it allows serial data transmission through the network.

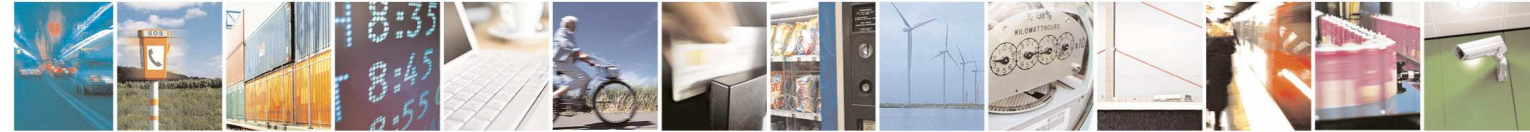

Reproduction forbidden without written authorization from Telit Communications S.p.A.- All Rights Reserved. Page 35 of 51

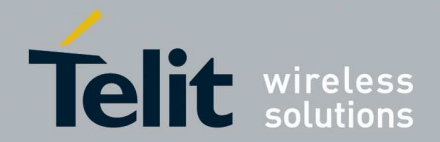

1vv0300944 Rev.5 – 2013-05-06

Telemetry: it allows consulting digital  $\&$  analog input (I) or modifying digital output (O) on a remote unit through the network.

Apart from these two functional applications, there are two other operating applications available:

- Ping-pong: it allows the verification of the radio link between 2 units within the network (one unit sends a 'ping' and receives back a 'pong').
- Hayes: it allows to send a Hayes command within the network, directly through the serial link (for local unit) or through the radio link (for remote unit).

It is the format of serial frames that defines the application.

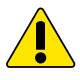

*WARNING: All the serial frames must be sent @19200 bauds with 8/N/1 format (8 data bits, no parity, and 1 stop bit).* 

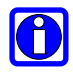

**If a Demoboard is used, it can happen that a 0x00 serial character is sent by the Demoboard directly after power up. This behavior is due to serial interface initialization.** 

Below is described the format of transmitted serial frames.

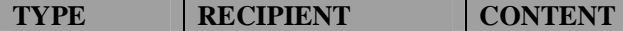

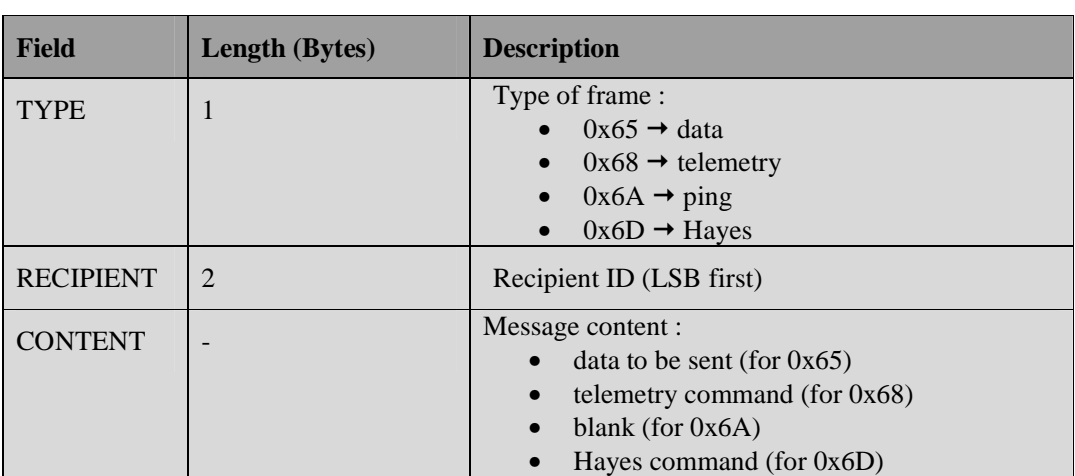

It is possible to send a serial frame without "type" and "recipient" fields. In that case, the frame will automatically be a data type, and will be sent to the default recipient defined by  $S315 \& S316$  registers. It is very useful when no encapsulation is possible from the host.

Below is described the format of received serial frames.

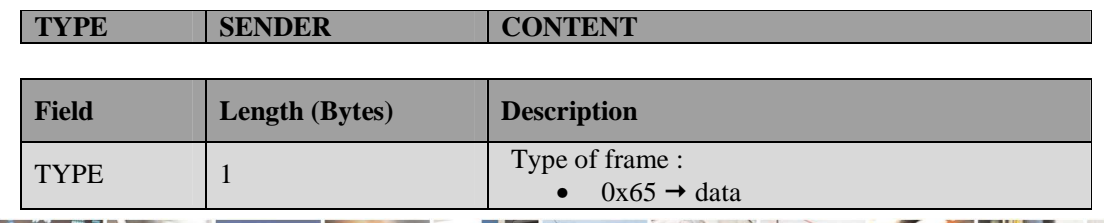

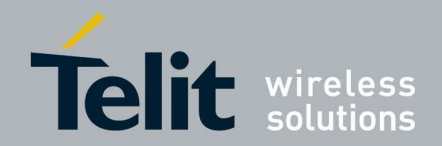

1vv0300944 Rev.5 – 2013-05-06

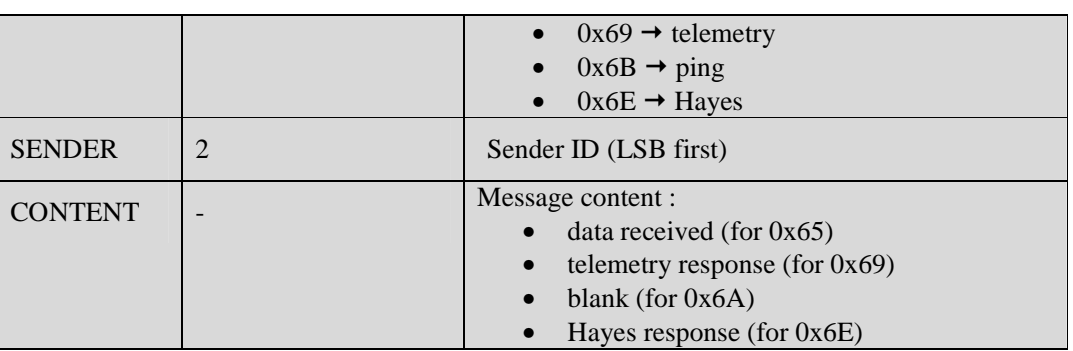

When a radio frame is received from the default recipient,  $(S315 \& S316)$ , no encapsulation is added, so the received serial frame has no "type" and "sender" fields.

The different contents are defined in the following paragraphs.

### 4.4.1. Content for data transmission

The data transmission will depend on the payload chosen (S330 register). The payload defines the maximum amount of data that can be sent in one radio frame.

For example, if payload is set to '1' (12 frames/46 bytes), data up to 46 bytes will be sent in once, data up to 92 bytes will be sent in 2 frames, and so on.

The transmission of higher amount of data is possible (multi-frames transmission): in that case, it is necessary to manage the serial flow control in order to avoid buffer saturation.

When multi-frames transmission is used, in order to secure the transmission, it is highly recommended to enable acknowledgement (S332 register) and to protect data integrity at application level (using for example CRC, packet acknowledgment protocol).

### 4.4.2. Content for Hayes commands and responses

Hayes or 'AT' commands complies with Hayes protocol used in PSTN modem standards. This 'AT' protocol or Hayes mode is used to configure the modem parameters, based on the following principles:

- A data frame always begins with the two ASCII 'AT' characters, standing for 'ATtention';
- Commands are coded over one or several characters and may include additional data;
- A given command always ends up with a <CR> Carriage Return.

**'AT' Command Additional data <CR>**

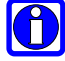

**A Hayes command must be sent in once** 

Below is the complete list of the 'AT' commands available.

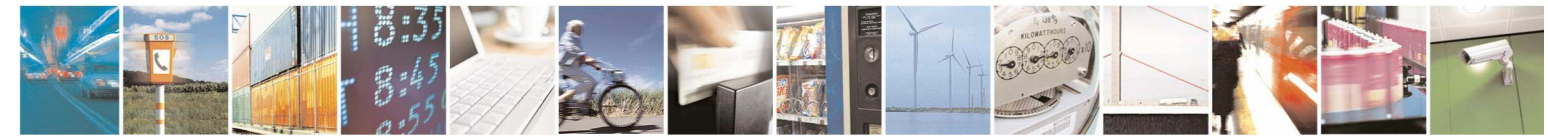

Reproduction forbidden without written authorization from Telit Communications S.p.A.- All Rights Reserved. Page 37 of 51

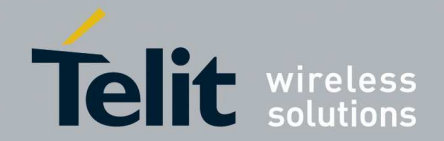

1vv0300944 Rev.5 – 2013-05-06

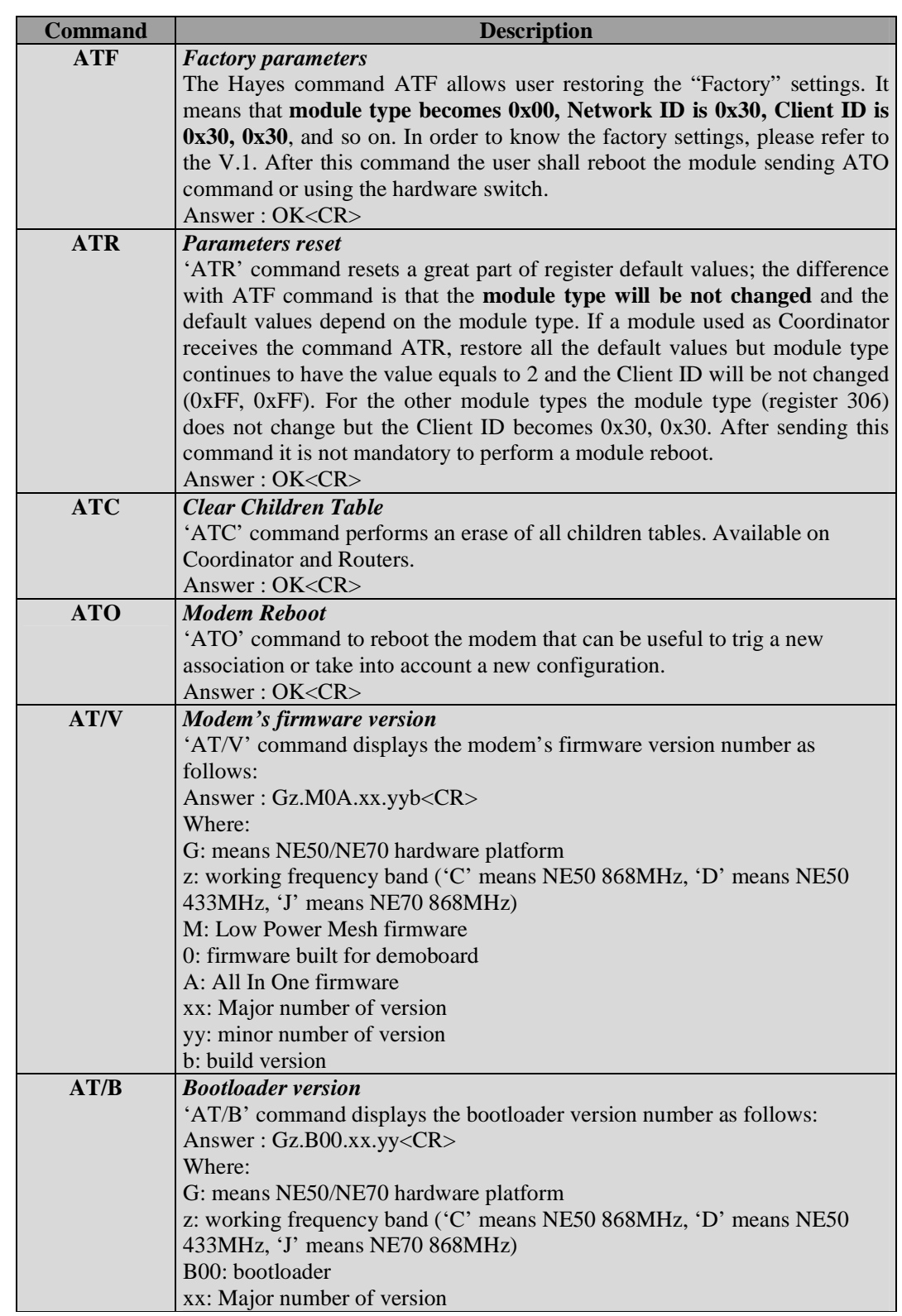

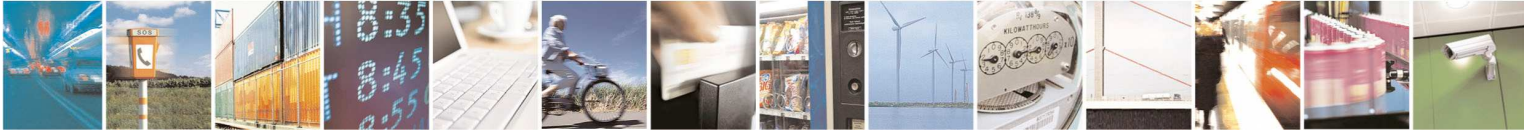

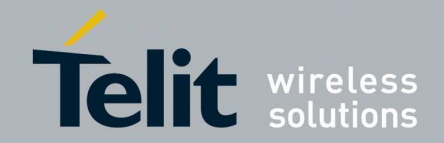

1vv0300944 Rev.5 – 2013-05-06

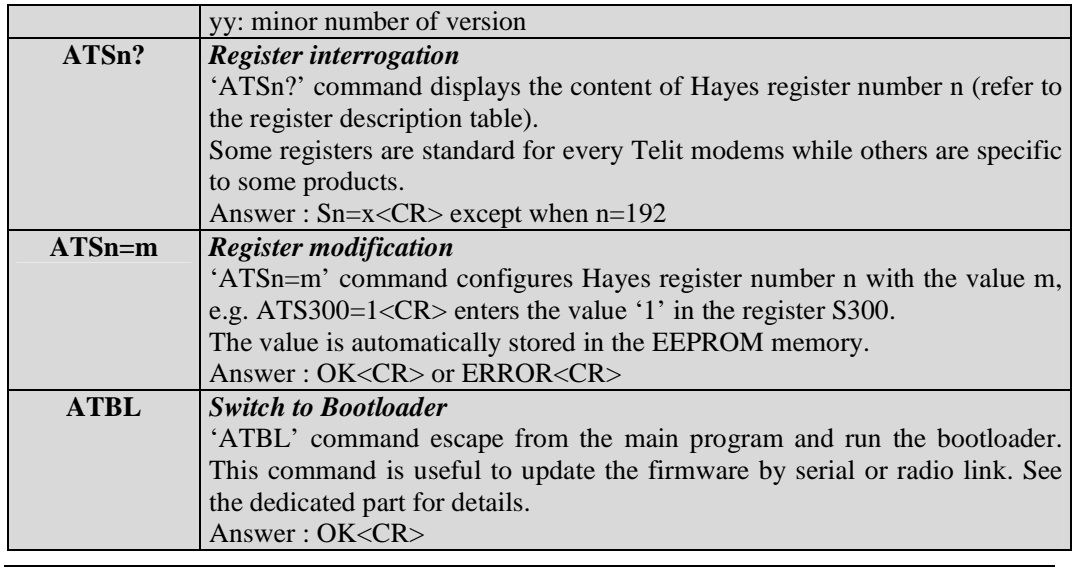

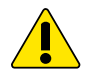

*WARNING: Modifications in registers S31X, S306, S307 and S330 are taken into account only after an 'ATO' command* 

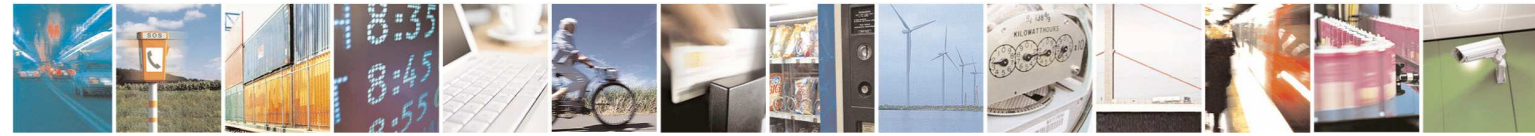

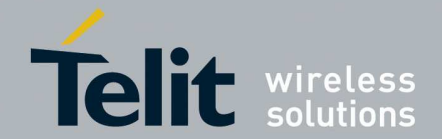

1vv0300944 Rev.5 – 2013-05-06

### 4.4.3. Content for Telemetry commands and responses

Telemetry commands allow reading or writing I/Os remotely through the serial link.

The I/Os status (input or output) is defined through the S345 register. By default, all I/Os are set in output, so that it is very important to apply the correct value to S345 register before "playing" with them. Furthermore, it is recommended to put a serial resistance on I/O signals to avoid level conflict when S345 is not correctly set.

Below is the format of a telemetry command:

#### **COMMAND MASK VALUE**

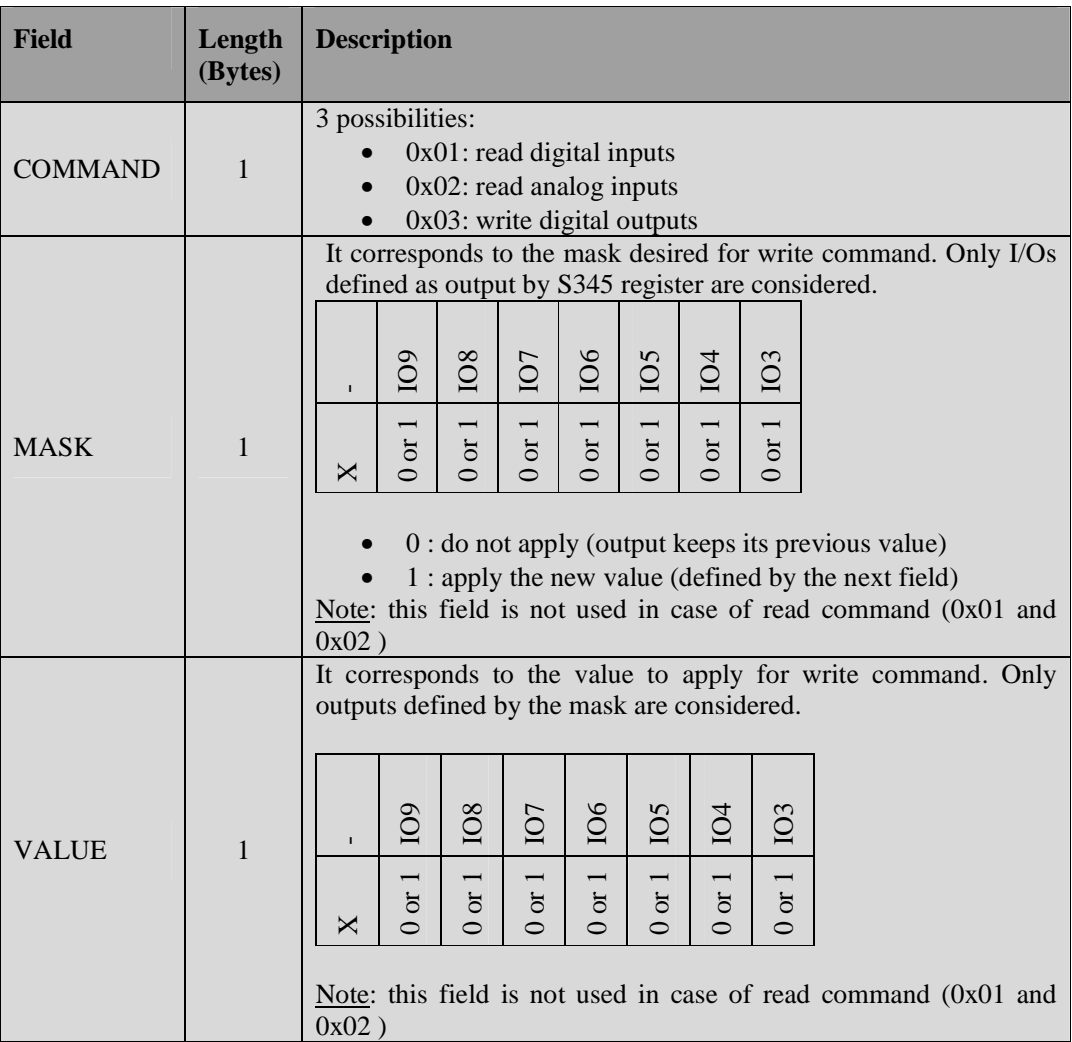

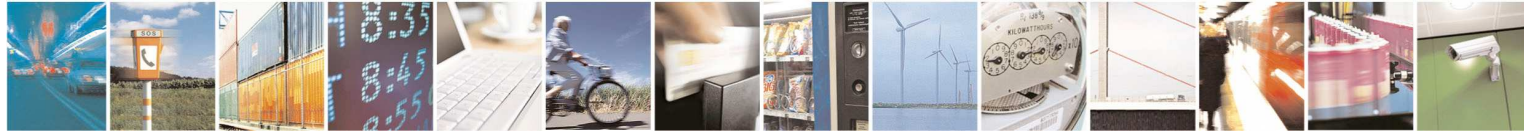

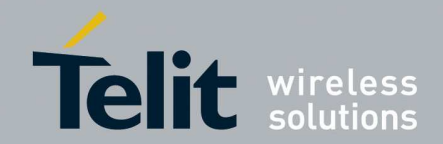

1vv0300944 Rev.5 – 2013-05-06

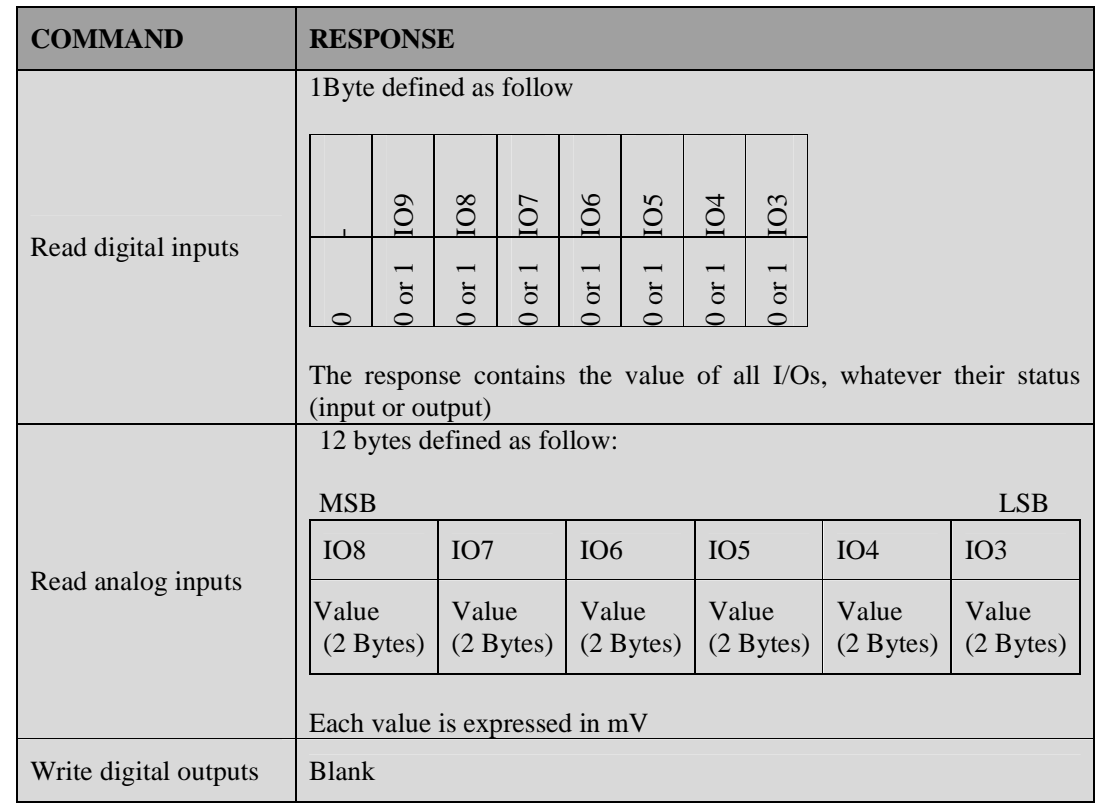

Below is the content of the telemetry response:

The typical answer is:

0x69 | ClientId LSB | ClientId MSB | IO3 LSB | IO3 MSB | IO4 LSB | IO4 MSB | IO5 LSB | IO5 MSB | IO6 LSB | IO6 MSB | IO7 LSB | IO7 MSB | IO8 LSB | IO8 MSB | <Cr>

Six digital inputs have an additional functionality (interrupt capable) that can be enabled through the S346 register. When an input is set as interrupt, an edge occurring on it triggers the sending of an I/O frame to the default recipient: the frame is equivalent to the response to a 'read digital inputs' command if register 348 value is 0. If register 348 value is 1, the frame contains information about which GPIO caused the IRQ. The payload bitmask is the same of 'read digital inputs'.

The I/Os 3 and 4 are able to rise an interrupt only in rising edge; the I/Os 5 and 6 are able to rise an interrupt only in falling edge; I/Os 7 and 8 rise an interrupt both in rise and in falling edge.

This interrupt functionality is also available for module in low power mode: the edge wakes up the module which then sends its I/O frame. It allows a real power consumption efficiency for battery operated application. If several I/Os raise simultaneously an interrupt (or the time gap is less than 1 second), just the first interrupt wakes up the module. The module sends the telemetry frame to the default recipient when is possible (it waits for a next parent beacon time) and then it returns to sleep.

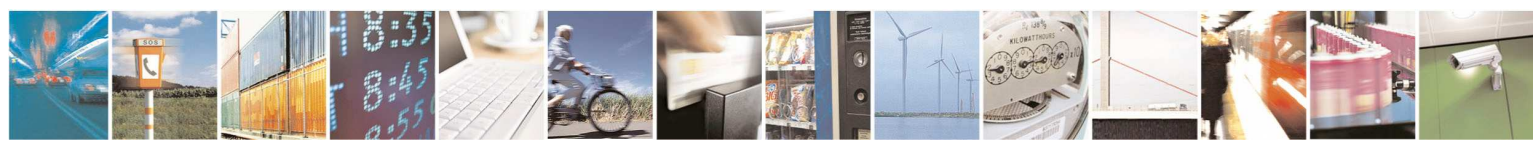

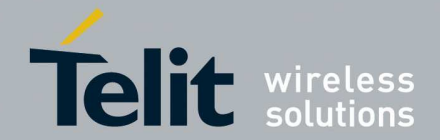

1vv0300944 Rev.5 – 2013-05-06

Because of hardware limitations, the interrupt routine is able to return the correct GPIO values only if the signal transition lasts at least 2 microseconds.

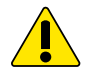

*WARNIG: In the analog IO, the value of maximum analog input voltage is Vcc/1.6. The IOs are able only to read positive voltage values. The ADC has a 12 bit resolution.* 

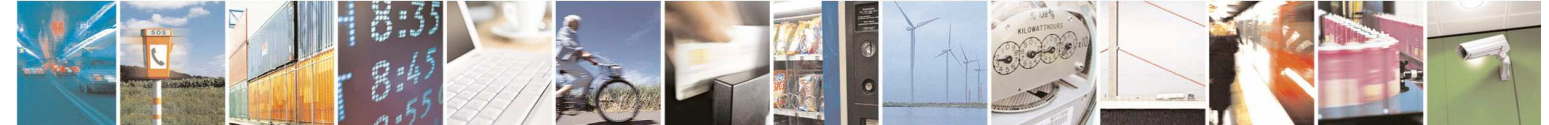

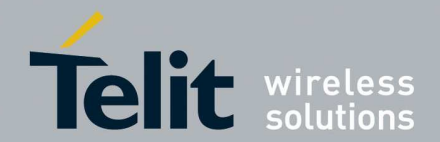

## **5. Network building**

In this paragraph, we will detail how to build a network. The main steps are:

- Network dimensioning
- Device setting
- Network start-up

## 5.1. Network dimensioning

Before implementing the network, it is necessary to first identify device allocation: Coordinator (unique), Routers and EndPoints.

Then, it is important to correctly dimension the network in order to adjust timing parameters. Criteria to take into account are:

- Characteristics of the network (deep or wide, low power elements, time response)
- Size of the data exchanged
- Weight of the routers (number of children)

They will impact in the Base Time, Network Period, SuperFrame Duration and Payload (refer to the next chapter to get an example that illustrates the method of calculation).

## 5.2. Device setting

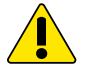

*WARNING: First check all the modules of the network are correctly flashed.* 

There are 2 key points to parameter the radio module:

- 1. you must have an access to the serial link of the module
- 2. you must have an access to the setting signal (ProgS)

In that case, the setting procedure is described below:

- 1. Power ON the device,
- 2. Apply a logical '1' to 'ProgS' input, between 150mS and 500mS after Power ON,
- 3. Send all Hayes commands needed for module setting, using serial format described in 4.4. For that, you can also use "SR Tool Manager" software [4] and its Mesh configuration Wizard.

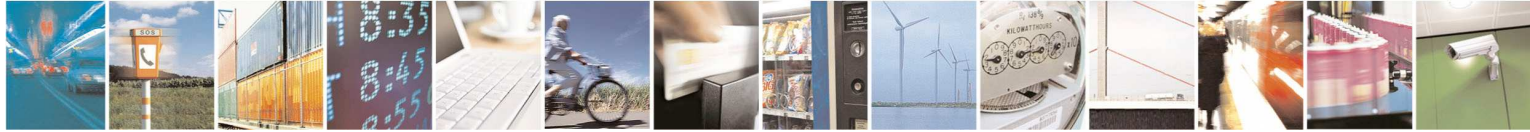

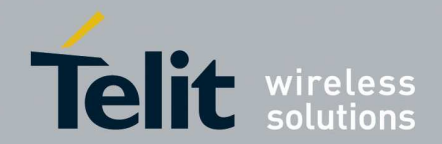

1vv0300944 Rev.5 – 2013-05-06

- 4. Finish the setting with an 'ATO' command.
- 5. Power OFF the device and lower the 'ProgS' signal (logical '0' or open).

Below is given the minimum list of parameters to set for each type of device, considering a network with auto-association and auto-repair modes, and basic data transmission application. The others registers keep their default value.

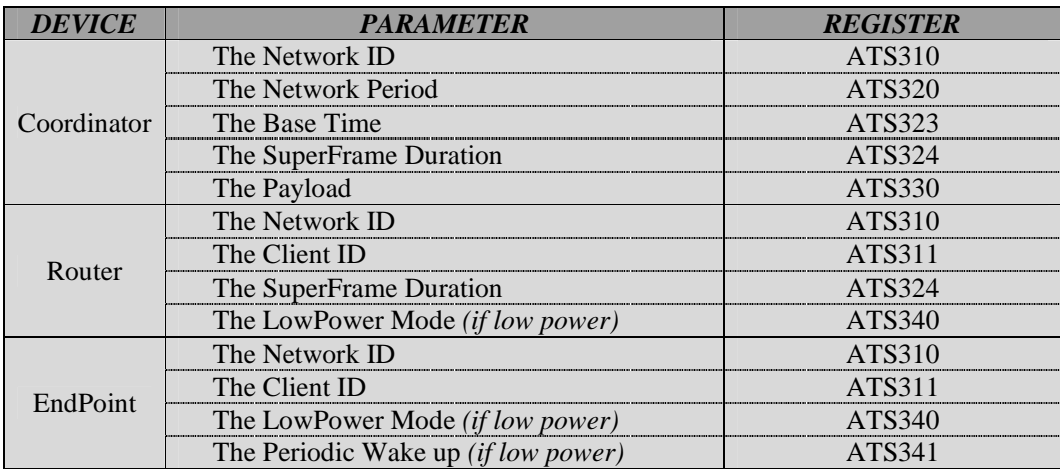

## 5.3. Network start-up

After setting all the devices, it is possible to install the network. Below is the description of a typical network installation.

- 1. Power ON the Coordinator: its LED (connected on 'ASSO' signal) lights ON continuously, and the coordinator sends periodically its beacon.
- 2. One by one, power ON the other devices (it is interesting to start with routers to optimize the auto-association mode): each device will automatically enter the network, choosing the best parent. The status of the association procedure can be monitored by the LED:
	- Fast blink (2 per second) indicates that no network has been found at this time.
	- Slow blink (1 per second) indicates that a valid network has been found and the device is looking for the best parent into this network.
	- LED ON (continuously) indicates that association is successful and that the device is ready into the network.

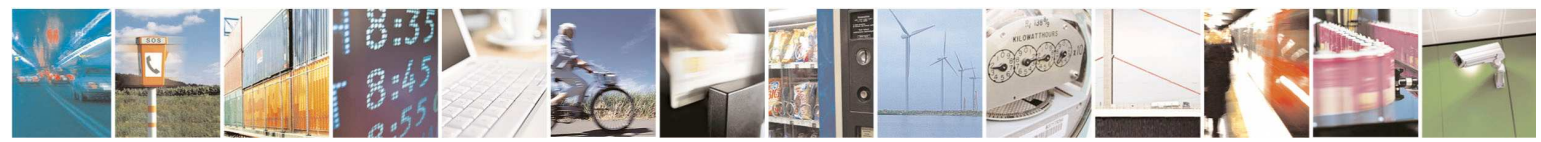

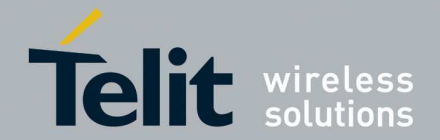

1vv0300944 Rev.5 – 2013-05-06

- 3. You can monitor the network by connecting the Coordinator to a PC and use the "SR Tool Manager" software.
- 4. The network is now ready to work. You can either use "SR Tool Manager" software from a PC.

## 5.4. Timing calculation for NE50/NE70 modules

Below is given the timing formula for data transmission with mesh protocol in case of TinyOne PRO/PLUS modules.

*Transmit time* = LBT + TX\_switching + Preamble + Header + Payload + CRC + Rx\_switching

With:

- LBT =  $N \times$  Random Waiting time
	- o Random waiting time: from 4 to 80ms during Synchronous period and from 4 to 135ms during Asynchronous period
	- o N is the number of retries if channel isn't free
	- $O$  LBT = 0 for beacons and downward frames sent during the Synchronous part
- $TX$ \_switching =  $RX$ \_switching = 1.65 ms
- Preamble = 4.0ms (19 bytes  $\omega$  38085b/s for receiver synchronization)
- Header =  $2.73$ ms (13 bytes @ 38085b/s including mesh protocol)
- Payload = P x 0.21ms (1 byte  $\omega$  38085b/s)
	- o P is the number of user bytes to be transferred
	- $P = 22$  for beacons
- $CRC = 0.42 \text{ms}$  (2 bytes @ 38085b/s for consistency checking)

Examples:

- **Beacon** 
	- o Beacon duration=  $0 + 1.65 + 4.0 + 2.73 + 22 \times 0.21 + 0.42 + 1.65 = 15.07$ ms
- 3 Bytes synchronous downward data frame
	- o Frame duration=  $0 + 1.65 + 4.0 + 2.73 + 3 \times 0.21 + 0.42 + 1.65 = 11.08$ ms

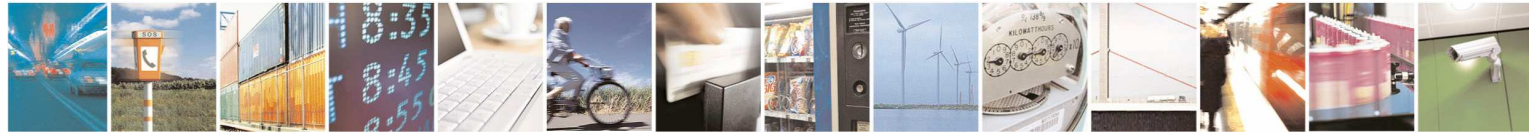

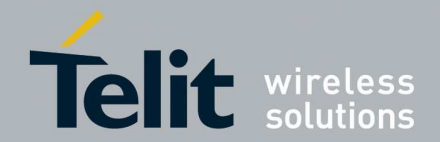

## **6. Flashing**

It is important to be able to flash or re-flash the modules in order to update the firmware at the last version released; every release will be available into the download zone of Telit web site.

## 6.1. Serial flashing

To flash the radio module through the serial link, the same key points are necessary as for setting

- You must have an access to the serial link of the module,
- You must have an access to the setting signal (ProgS).

In that case, the flashing procedure is described below:

- 1. Apply a logical '1' to 'ProgS' input before Power ON (or < 50mS after Power ON).
- 2. Power ON the device.
- 3. Flash the module with the PC software "Sr Manager Tool".
- 4. Power OFF the device and lower the 'ProgS' signal (logical '0' or open).

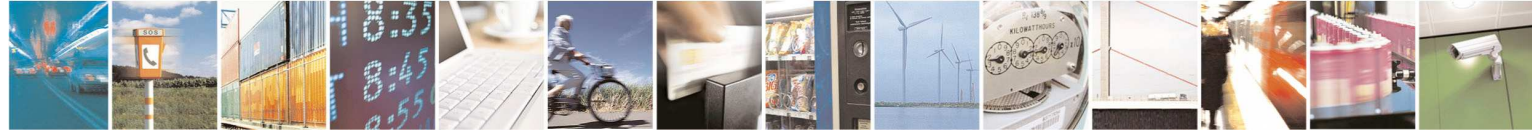

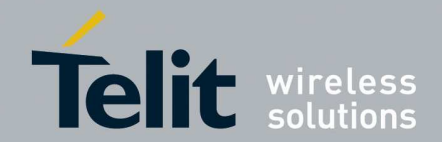

## **7. Low Power mode**

A key functionality available into the Mesh firmware is the ability to have all nodes of the network in low power mode. The setting of this mode is made through S340 and 341 registers.

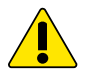

*WARNING: If the module is an End Point and it isn't able to find a good parent, it tries for 5 seconds and then it is going to sleep for 225 seconds. Then it will retry; in case of no association it will sleep for 450 seconds and so on. After 5 cycles where the module is not able to complete an association, the module will be awake for 5 seconds every hour.* 

## 7.1. Serial access in low power

In case of serial link with a module in low power mode, it is important to wait for the module to be wake-up before sending it some serial data.

For that, 2 solutions are possible:

- 1. *Use hardware flow control (RTS):* when the module is in stand-by, the 'RTS' signal goes high (logical '1'), so no serial transmission is possible. When the module wakes up, if buffers are not full, the 'RTS' signal goes to low ('logical '0'), so that serial transmission is possible. If no serial data is received up to *SerialTimeOut* (in ms) after the falling edge of RTS, the module returns to stand-by, else the module operates the complete transmission.
- 2. *Use the wake-up signal (WAKEUP):* if serial transmission can not wait for the next wake-up or if no hardware control is managed, it is possible to force the module to wake-up by applying a logical '1' to the 'WAKEUP' signal. When serial transmission is finished, 'WAKEUP' signal must be put back to a logical '0' to allow the module returning in stand-by.

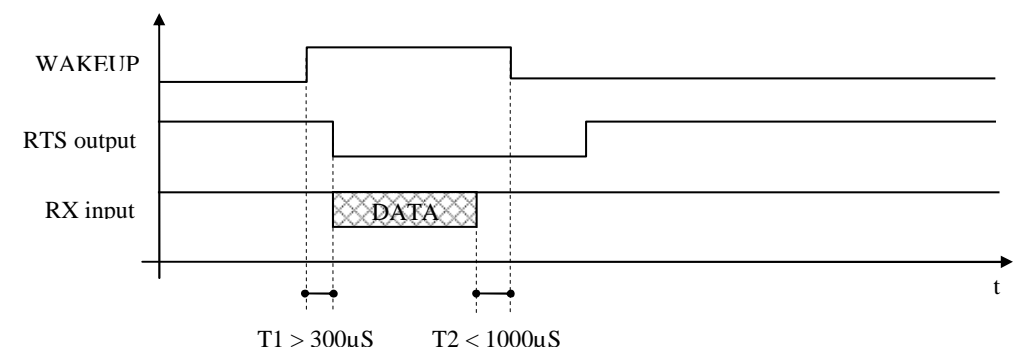

Below is the timing diagram to respect :

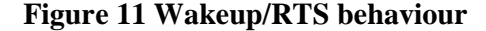

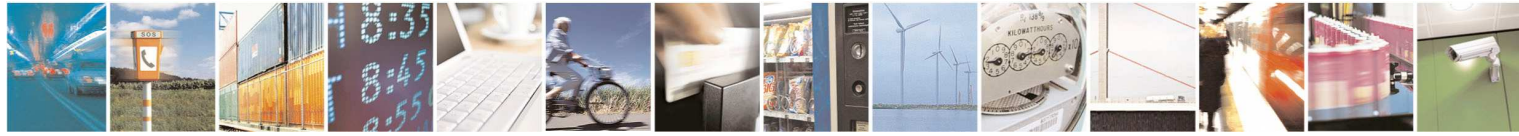

Reproduction forbidden without written authorization from Telit Communications S.p.A.- All Rights Reserved. Page 47 of 51

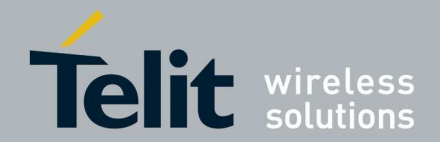

## 7.2. Standby Status signal

The 'STAND BY STATUS' output signal is set to logical '1' while the module is operating and return to '0' during stand by periods. This signal is useful to synchronize the wake up of external equipment according to Low Power Mesh wakeup slots. It can also be use to power a small sensor like a thermistor only during operating phase; in this case, current must be less than 10mA.

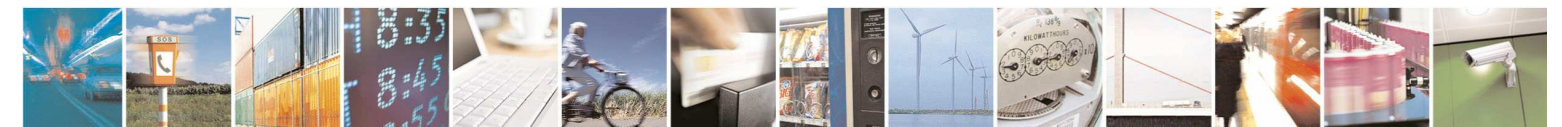

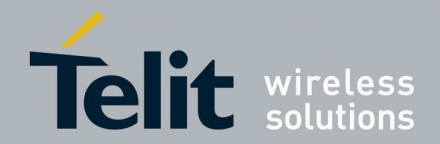

## **8. Appendix**

## 8.1. Differences between M-One on TinyPro and Low Power Mesh on NE-50/70

With the new Low Power Mesh stack implementation some change has been made:

- Some register has been removed.
- Added some register.
- All registers access is now checked by the firmware in order to avoid unexpected behaviours.

### 8.1.1. Removed registers

The register 210 has been removed because the serial baud rate is fixed at 19200 bit per second.

### 8.1.2. Added registers

The register 302 has been added in order to allow the user knowing the association status of the module.

The register 307 has been added in order to choose the working center frequency.

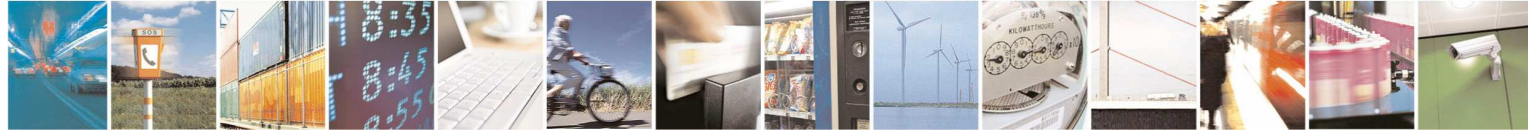

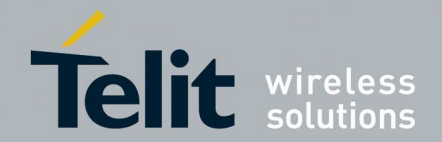

## **9. Glossary**

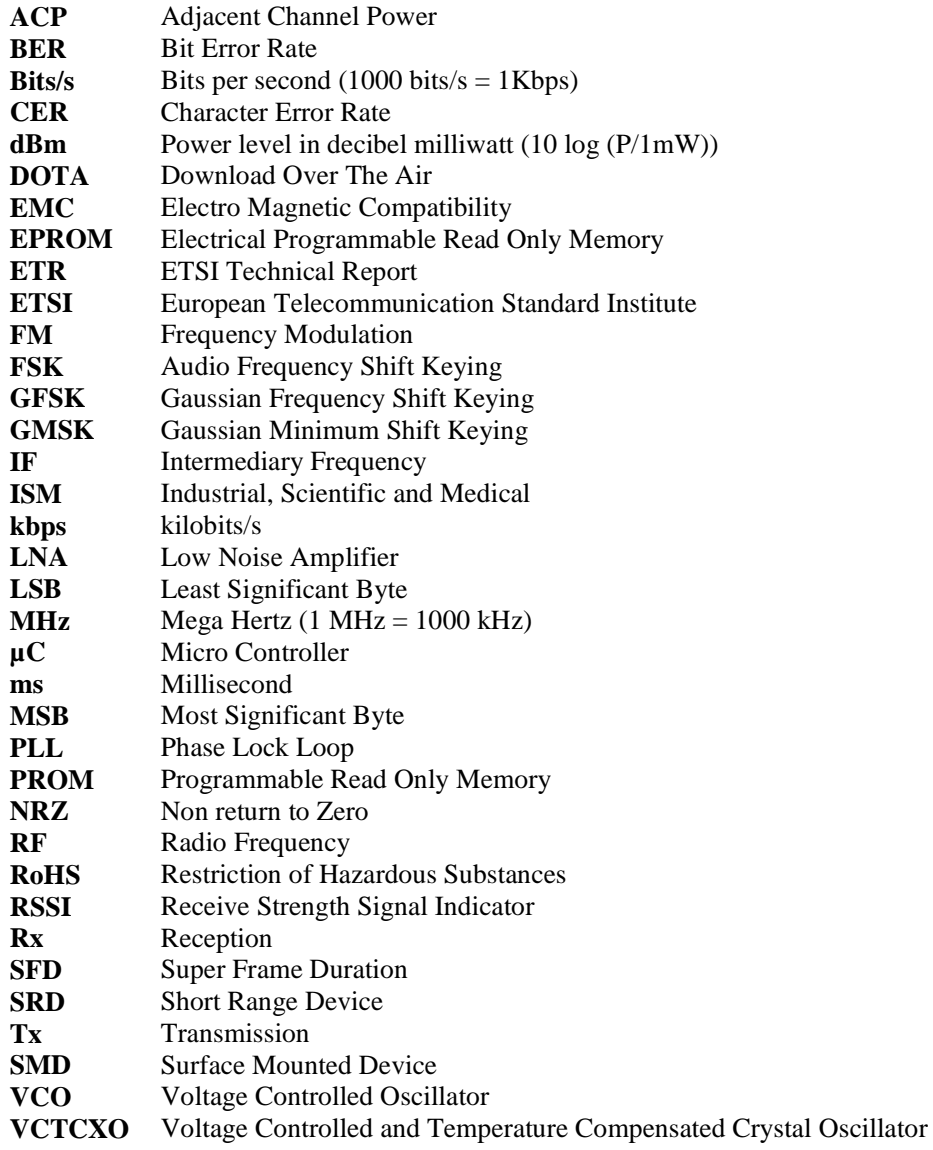

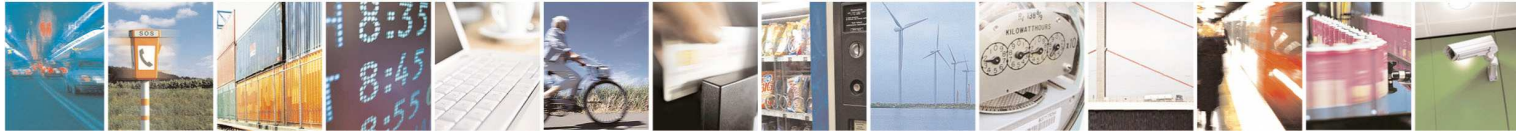

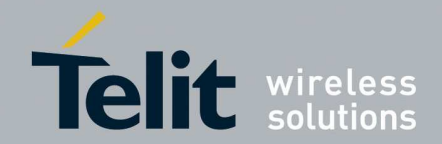

## **10. Document History**

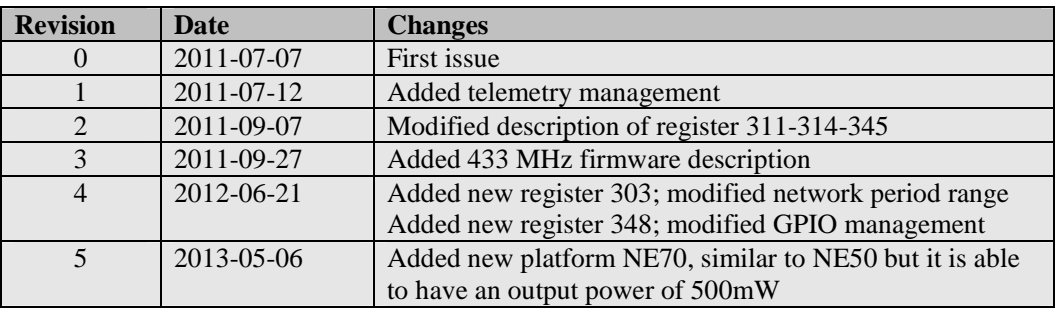

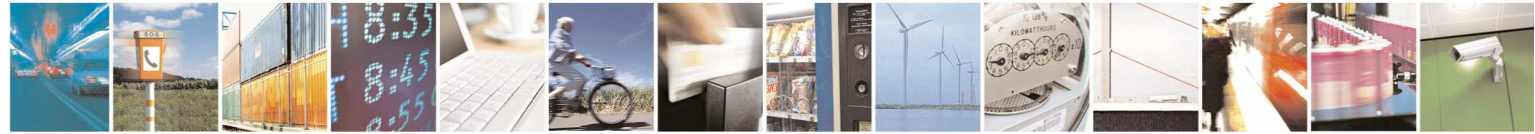